# Oracle® Database SODA for PL/SQL Developer's Guide

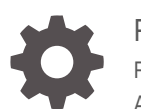

Release 21 F16799-04 August 2021

ORACLE

Oracle Database SODA for PL/SQL Developer's Guide, Release 21

F16799-04

Copyright © 2018, 2021, Oracle and/or its affiliates.

Primary Author: Drew Adams

Contributors: Douglas McMahon, Maxim Orgiyan, Srikrishnan Suresh

This software and related documentation are provided under a license agreement containing restrictions on use and disclosure and are protected by intellectual property laws. Except as expressly permitted in your license agreement or allowed by law, you may not use, copy, reproduce, translate, broadcast, modify, license, transmit, distribute, exhibit, perform, publish, or display any part, in any form, or by any means. Reverse engineering, disassembly, or decompilation of this software, unless required by law for interoperability, is prohibited.

The information contained herein is subject to change without notice and is not warranted to be error-free. If you find any errors, please report them to us in writing.

If this is software or related documentation that is delivered to the U.S. Government or anyone licensing it on behalf of the U.S. Government, then the following notice is applicable:

U.S. GOVERNMENT END USERS: Oracle programs (including any operating system, integrated software, any programs embedded, installed or activated on delivered hardware, and modifications of such programs) and Oracle computer documentation or other Oracle data delivered to or accessed by U.S. Government end users are "commercial computer software" or "commercial computer software documentation" pursuant to the applicable Federal Acquisition Regulation and agency-specific supplemental regulations. As such, the use, reproduction, duplication, release, display, disclosure, modification, preparation of derivative works, and/or adaptation of i) Oracle programs (including any operating system, integrated software, any programs embedded, installed or activated on delivered hardware, and modifications of such programs), ii) Oracle computer documentation and/or iii) other Oracle data, is subject to the rights and limitations specified in the license contained in the applicable contract. The terms governing the U.S. Government's use of Oracle cloud services are defined by the applicable contract for such services. No other rights are granted to the U.S. Government.

This software or hardware is developed for general use in a variety of information management applications. It is not developed or intended for use in any inherently dangerous applications, including applications that may create a risk of personal injury. If you use this software or hardware in dangerous applications, then you shall be responsible to take all appropriate fail-safe, backup, redundancy, and other measures to ensure its safe use. Oracle Corporation and its affiliates disclaim any liability for any damages caused by use of this software or hardware in dangerous applications.

Oracle, Java, and MySQL are registered trademarks of Oracle and/or its affiliates. Other names may be trademarks of their respective owners.

Intel and Intel Inside are trademarks or registered trademarks of Intel Corporation. All SPARC trademarks are used under license and are trademarks or registered trademarks of SPARC International, Inc. AMD, Epyc, and the AMD logo are trademarks or registered trademarks of Advanced Micro Devices. UNIX is a registered trademark of The Open Group.

This software or hardware and documentation may provide access to or information about content, products, and services from third parties. Oracle Corporation and its affiliates are not responsible for and expressly disclaim all warranties of any kind with respect to third-party content, products, and services unless otherwise set forth in an applicable agreement between you and Oracle. Oracle Corporation and its affiliates will not be responsible for any loss, costs, or damages incurred due to your access to or use of third-party content, products, or services, except as set forth in an applicable agreement between you and Oracle.

# **Contents**

## [Preface](#page-7-0)

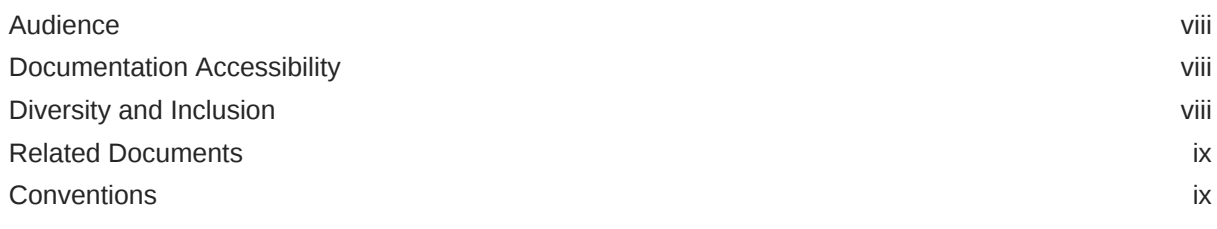

# 1 [SODA for PL/SQL Prerequisites](#page-9-0)

# 2 [SODA for PL/SQL Overview](#page-10-0)

# 3 [Using SODA for PL/SQL](#page-11-0)

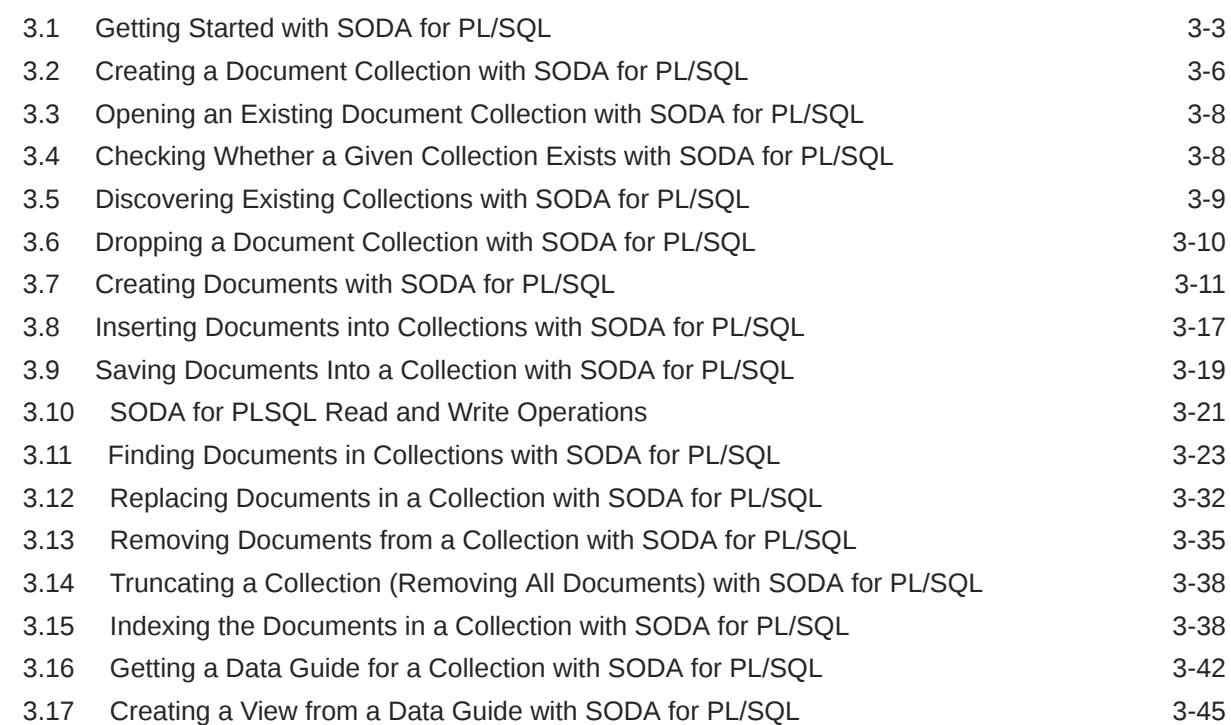

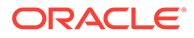

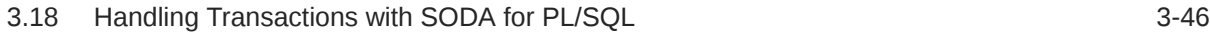

# 4 [SODA Collection Configuration Using Custom Metadata](#page-58-0)

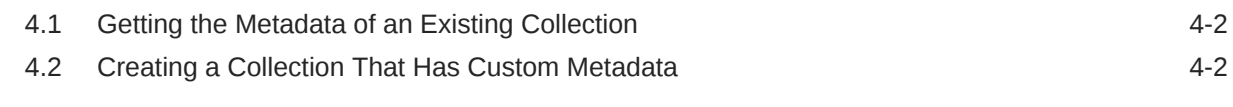

# A [Redefining a SODA Collection](#page-62-0)

## [Index](#page-67-0)

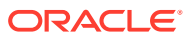

# List of Examples

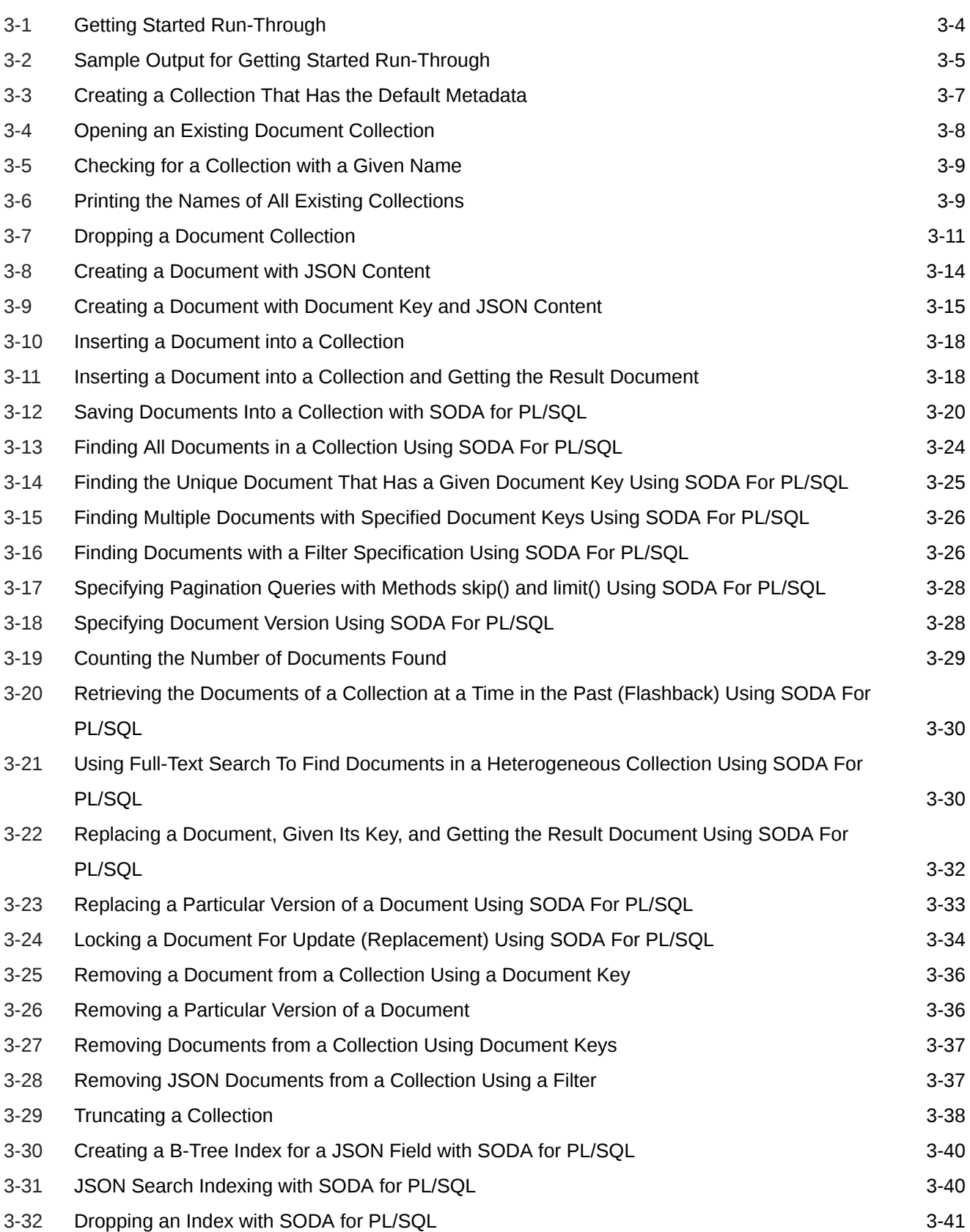

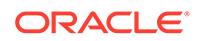

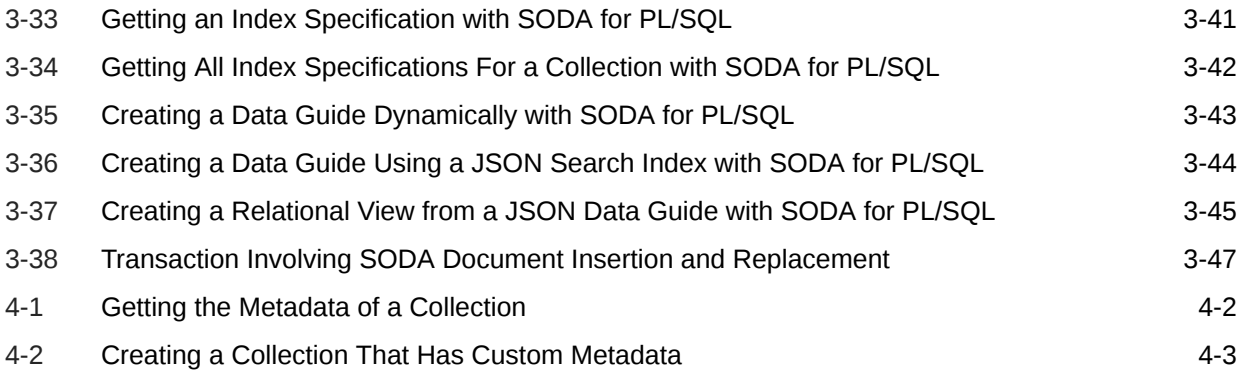

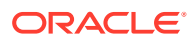

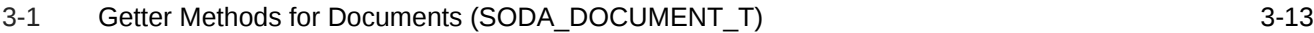

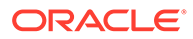

# <span id="page-7-0"></span>Preface

This document describes how to use Simple Oracle Document Access (SODA) for C.

- **Audience**
- Documentation Accessibility
- Diversity and Inclusion
- [Related Documents](#page-8-0)
- **[Conventions](#page-8-0)**

# Audience

This document is intended for users of Simple Oracle Document Access (SODA) for PL/SQL.

# Documentation Accessibility

For information about Oracle's commitment to accessibility, visit the Oracle Accessibility Program website at [http://www.oracle.com/pls/topic/lookup?](http://www.oracle.com/pls/topic/lookup?ctx=acc&id=docacc) [ctx=acc&id=docacc](http://www.oracle.com/pls/topic/lookup?ctx=acc&id=docacc).

### **Access to Oracle Support**

Oracle customers that have purchased support have access to electronic support through My Oracle Support. For information, visit [http://www.oracle.com/pls/topic/](http://www.oracle.com/pls/topic/lookup?ctx=acc&id=info) [lookup?ctx=acc&id=info](http://www.oracle.com/pls/topic/lookup?ctx=acc&id=info) or visit<http://www.oracle.com/pls/topic/lookup?ctx=acc&id=trs> if you are hearing impaired.

# Diversity and Inclusion

Oracle is fully committed to diversity and inclusion. Oracle respects and values having a diverse workforce that increases thought leadership and innovation. As part of our initiative to build a more inclusive culture that positively impacts our employees, customers, and partners, we are working to remove insensitive terms from our products and documentation. We are also mindful of the necessity to maintain compatibility with our customers' existing technologies and the need to ensure continuity of service as Oracle's offerings and industry standards evolve. Because of these technical constraints, our effort to remove insensitive terms is ongoing and will take time and external cooperation.

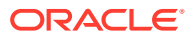

# <span id="page-8-0"></span>Related Documents

For more information, see these Oracle resources:

- <https://docs.oracle.com/en/database/oracle/simple-oracle-document-access/> for complete information about SODA and its implementations
- *Oracle Database Introduction to Simple Oracle Document Access (SODA)* for general information about SODA
- *Oracle as a Document Store* for general information about using JSON data in Oracle Database, including with SODA
- *Oracle Database JSON Developer's Guide* for information about using SQL and PL/SQL with JSON data stored in Oracle Database

To download free release notes, installation documentation, white papers, or other collateral, please visit the Oracle Technology Network (OTN). You must register online before using OTN; registration is free and can be done at OTN Registration.

If you already have a user name and password for OTN then you can go directly to the documentation section of the OTN Web site at OTN Documentation.

# **Conventions**

The following text conventions are used in this document:

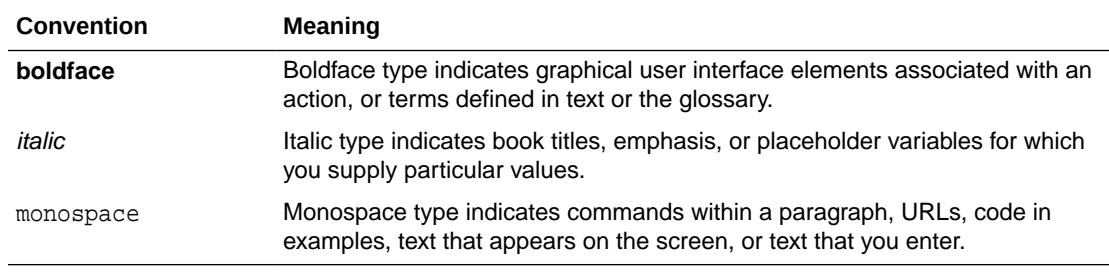

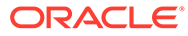

# <span id="page-9-0"></span>1 SODA for PL/SQL Prerequisites

SODA for PL/SQL is an integral part of Oracle Database, starting with Release 18c (18.1). The database is the only prerequisite for using SODA for PL/SQL, but some features are available only starting with particular database releases.

The following features were added to SODA for PL/SQL in Oracle Database Release 18.3. You need that database release or later to use them:

- Data-type SODA\_OPERATION\_T
- **Indexing**
- JSON data guide

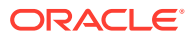

# <span id="page-10-0"></span>2 SODA for PL/SQL Overview

**SODA for PL/SQL** is a PL/SQL API that implements **Simple Oracle Document Access** (SODA). You can use it with PL/SQL to perform create, read (retrieve), update, and delete (CRUD) operations on documents of any kind, and you can use it to query JSON documents.

**SODA** is a set of NoSQL-style APIs that let you create and store collections of documents in Oracle Database, retrieve them, and query them, without needing to know Structured Query Language (SQL) or how the data in the documents is stored in the database.

Oracle Database supports storing and querying JSON data. To access this functionality, you need structured query language (SQL) with special JSON SQL operators. SODA for PL/SQL hides the complexities of SQL/JSON programming.

The remaining topics of this document describe various features of SODA for PL/SQL.

### **Note:**

- This book provides information about using SODA with PL/SQL applications, and it describes all SODA features currently available for use with PL/SQL. To use SODA for PL/SQL you also need to understand SODA generally. For such general information, please consult *Oracle Database Introduction to Simple Oracle Document Access (SODA)*. Some features described in that book are not yet available with SODA for PL/SQL.
- This book does not provide general information about PL/SQL, including reference information about the SODA for PL/SQL methods and constants. For such information, please consult *Oracle Database PL/SQL Language Reference*.

### **See Also:**

*Oracle Database JSON Developer's Guide* for information about using SQL and PL/SQL with JSON data stored in Oracle Database

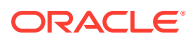

# <span id="page-11-0"></span>3 Using SODA for PL/SQL

How to access SODA for PL/SQL is described, as well as how to use it to perform create, read (retrieve), update, and delete (CRUD) operations on collections.

(CRUD operations are also called "read and write operations" in this document.)

- [Getting Started with SODA for PL/SQL](#page-13-0) How to access SODA for PL/SQL is described, as well as how to use it to create a database collection, insert a document into a collection, and retrieve a document from a collection.
- [Creating a Document Collection with SODA for PL/SQL](#page-16-0) You can use PL/SOL function DBMS\_SODA.create\_collection to create a document collection with the default metadata.
- [Opening an Existing Document Collection with SODA for PL/SQL](#page-18-0) You can use PL/SQL function DBMS\_SODA.open\_collection to open an existing document collection.
- [Checking Whether a Given Collection Exists with SODA for PL/SQL](#page-18-0) You can use PL/SQL function DBMS\_SODA.open\_collection to check for the existence of a given collection. It returns a SQL NULL value if a collection with the specified name does not exist; otherwise, it returns the collection object.
- [Discovering Existing Collections with SODA for PL/SQL](#page-19-0) You can use PL/SQL function DBMS\_SODA.list\_collection\_names to discover existing collections.
- [Dropping a Document Collection with SODA for PL/SQL](#page-20-0) You use PL/SQL function DBMS\_SODA.drop\_collection to drop a document collection.
- [Creating Documents with SODA for PL/SQL](#page-21-0) You use a constructor for PL/SQL object type SODA\_DOCUMENT\_T to create SODA documents.
- [Inserting Documents into Collections with SODA for PL/SQL](#page-27-0) To insert a document into a collection, you invoke SODA\_COLLECTION\_T method (member function) **insert\_one()** or **insert\_one\_and\_get()**. These methods create document keys automatically, unless the collection is configured with client-assigned keys and the input document provides the key.
- [Saving Documents Into a Collection with SODA for PL/SQL](#page-29-0) You can use SODA\_DOCUMENT\_T method save() or save and  $get()$  to save documents into a collection, which means *inserting* them if they are new or *updating* them if they already belong to the collection. (Such an operation is sometimes called "upserting".)
- [SODA for PLSQL Read and Write Operations](#page-31-0) A SODA\_OPERATION\_T instance is returned by method find() of SODA\_COLLECTION\_T. You can chain together SODA\_OPERATION\_T methods, to specify read and write operations against a collection.
- [Finding Documents in Collections with SODA for PL/SQL](#page-33-0) You can use SODA\_OPERATION\_T terminal method get\_one() or get\_cursor() to find one or multiple documents in a collection, respectively. You can use terminal method

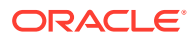

count() to count the documents in a collection. You can use nonterminal methods, such as  $key($ ,  $keys($ , and  $filter()$ , to specify conditions for a find operation.

- [Replacing Documents in a Collection with SODA for PL/SQL](#page-42-0) You can chain together SODA\_OPERATION\_T replace-operation method replace one() or replace one and  $get()$  with nonterminal method key() to uniquely identify a document to be replaced. You can optionally make use of additional nonterminal methods such as  $version()$  and  $filter()$ . You can use nonterminal method acquire lock() to lock a document for updating.
- [Removing Documents from a Collection with SODA for PL/SQL](#page-45-0) You can remove documents from a collection by chaining together SODA OPERATION T method remove() with nonterminal method key(), keys(), or  $filter()$  to identify documents to be removed. You can optionally make use of additional nonterminal methods such as version().
- [Truncating a Collection \(Removing All Documents\) with SODA for PL/SQL](#page-48-0) You can use SODA COLLECTION T method truncate() to empty, or **truncate**, a collection, which means remove all of its documents.
- [Indexing the Documents in a Collection with SODA for PL/SQL](#page-48-0) You index the documents in a SODA collection with SODA\_COLLECTION\_T method  $c$ reate  $index()$ . Its input parameter is a textual JSON index specification. This can specify support for B-tree, spatial, full-text, and ad hoc indexing, and it can specify support for a JSON data guide.
- [Getting a Data Guide for a Collection with SODA for PL/SQL](#page-52-0) You can use SODA COLLECTION T method get data guide() or terminal SODA\_OPERATION\_T method get\_data\_guide() to obtain a data quide for a collection. A **data guide** is a JSON document that summarizes the structural and type information of the JSON documents in the collection. It records metadata about the fields used in those documents.
- [Creating a View from a Data Guide with SODA for PL/SQL](#page-55-0) You can use SODA\_COLLECTION\_T method create\_view\_from\_dg() to create a database view with relational columns, whose names and values are taken from the scalar JSON fields specified in the data guide. A data guide-enabled JSON search index is *not* required for this; the data guide itself is passed to the method.
- [Handling Transactions with SODA for PL/SQL](#page-56-0) As usual in PL/SQL and SQL, you can treat individual SODA read and write operations, or groups of them, as a transaction. To commit a transaction, use a SOL COMMIT statement. If you want to roll back changes, use a SOL ROLLBACK statement.

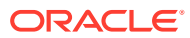

# <span id="page-13-0"></span>3.1 Getting Started with SODA for PL/SQL

How to access SODA for PL/SQL is described, as well as how to use it to create a database collection, insert a document into a collection, and retrieve a document from a collection.

### **Note:**

Don't worry if not everything in this topic is clear to you on first reading. The necessary concepts are developed in detail in other topics. This topic should give you an idea of what is involved overall in using SODA.

Follow these steps to get started with SODA for PL/SQL:

- **1.** Ensure that the prerequisites have been met for using SODA for PL/SQL. See [SODA for](#page-9-0) [PL/SQL Prerequisites](#page-9-0).
- **2.** Identify the database schema (user account) used to store collections, and grant database role SODA\_APP to that schema:

GRANT SODA APP TO schemaName;

- **3.** Use PL/SQL code such as that in [Example 3-1](#page-14-0) to do the following:
	- **a.** Create and open a collection (an instance of PL/SQL object type SODA\_COLLECTION\_T), using the default collection configuration (metadata).
	- **b.** Create a document with particular JSON content, as an instance of PL/SQL object type SODA\_DOCUMENT\_T.
	- **c.** Insert the document into the collection.
	- **d.** Get the inserted document back. Its other components, besides the content, are generated automatically.
	- **e.** Print the unique document key, which is one of the components generated automatically.
	- **f.** Commit the document insertion.
	- **g.** Find the document in the collection, by providing its key.
	- **h.** Print some of the document components: key, content, creation timestamp, lastmodified timestamp, and version.
- **4.** Drop the collection, cleaning up the database table that is used to store the collection and its metadata:

SELECT DBMS SODA.drop collection<sup>('myCollectionName') AS drop status FROM</sup> DUAL;

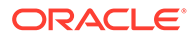

### <span id="page-14-0"></span>**Caution:**

Do *not* use SQL to drop the database *table* that underlies a collection. Dropping a *collection* involves more than just dropping its database table. In addition to the documents that are stored in its table, a collection has *metadata*, which is also persisted in Oracle Database. Dropping the table underlying a collection does *not* also drop the collection metadata.

### **Note:**

If a PL/SQL subprogram that you write invokes subprograms that are in package DBMS\_SODA, and if your subprogram has definer (owner) rights, then your subprogram must be granted role SODA\_APP. For example, this code grants role SODA\_APP to procedure my\_soda\_proc, which is owned by database schema (user) my db schema:

GRANT SODA\_APP TO PROCEDURE my\_db\_schema.my\_soda\_proc;

• DBMS\_SODA subprograms run with *invoker's* right. They require the invoker to have the necessary privileges. For example, procedure create\_collection needs privilege CREATE TABLE. (It is needed to create the table that backs the collection.)

In general, such privileges can be granted to the invoker either directly or through a database role. However, when a subprogram that is created with *definer's* rights invokes a DBMS\_SODA subprogram, the relevant privileges must be granted directly, *not* through a role, to the user who defined that definer's-rights subprogram.

### **See Also:**

Predefined Roles in an Oracle Database Installation in *Oracle Database Security Guide* for information about role SODA\_APP

#### **Example 3-1 Getting Started Run-Through**

```
DECLARE
   collection SODA COLLECTION T;
   document SODA_DOCUMENT_T;
    foundDocument SODA_DOCUMENT_T;
    result_document SODA_DOCUMENT_T;
   docKey VARCHAR2(100);
   status NUMBER;
BEGIN
    -- Create a collection.
    collection := DBMS_SODA.create_collection('myCollectionName');
```
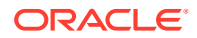

```
 -- The default collection has BLOB content, so create a BLOB-based 
document.
     document := SODA_DOCUMENT_T(
                   b_content => utl_raw.cast_to_raw('{"name" : 
"Alexander"}'));
     -- Insert the document and get it back.
     result_document := collection.insert_one_and_get(document);
     -- The result document has auto-generated components, such as key and 
version,
     -- in addition to the content. Print the auto-generated document key.
     docKey := result_document.get_key;
     DBMS_OUTPUT.put_line('Auto-generated key is ' || docKey);
     -- Commit the insert
     COMMIT;
     -- Find the document in the collection by its key
     foundDocument := collection.find_one(docKey);
     -- Get and print some document components: key, content, etc.
     DBMS_OUTPUT.put_line('Document components:');
     DBMS_OUTPUT.put_line(' Key: ' || foundDocument.get_key);
     DBMS_OUTPUT.put_line(' Content: '
 || 
utl_raw.cast_to_varchar2(foundDocument.get_blob));
     DBMS_OUTPUT.put_line(' Creation timestamp: ' || 
foundDocument.get_created_on);
     DBMS_OUTPUT.put_line(' Last-modified timestamp: '
                          || foundDocument.get_last_modified);
     DBMS_OUTPUT.put_line(' Version: ' || foundDocument.get_version);
END;
/
```
#### **Example 3-2 Sample Output for Getting Started Run-Through**

[Example 3-1](#page-14-0) results in output similar to this. The values of the auto-generated components will differ in any actual execution.

```
Auto-generated key is 96F35328CD3B4F96BF3CD01BCE9EBDF5
Document components:
   Key: 96F35328CD3B4F96BF3CD01BCE9EBDF5
   Content: {"name" : "Alexander"}
   Creation timestamp: 2017-09-19T01:05:06.160289Z
   Last-modified timestamp: 2017-09-19T01:05:06.160289Z
   Version: FD69FB6ACE73FA735EC7922CA4A02DDE0690462583F9EA2AF754D7E342B3EE78
```
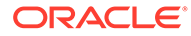

# <span id="page-16-0"></span>3.2 Creating a Document Collection with SODA for PL/SQL

You can use PL/SQL function DBMS\_SODA.create\_collection to create a document collection with the default metadata.

[Example 3-3](#page-17-0) uses PL/SQL function DBMS\_SODA.**create\_collection** to create a collection that has the default metadata.

The *default collection metadata* has the following characteristics.

- Each document in the collection has these document components:
	- Key
	- Content
	- Creation timestamp
	- Last-modified timestamp
	- Version
- The collection can store only JSON documents.
- Document keys are automatically generated for documents that you add to the collection.

The default collection configuration is recommended in most cases, but collections are highly configurable. When you create a collection you can specify things such as the following:

- Storage details, such as the name of the table that stores the collection and the names and data types of its columns.
- The presence or absence of columns for creation timestamp, last-modified timestamp, and version.
- Whether the collection can store only JSON documents.
- Methods of document key generation, and whether document keys are clientassigned or generated automatically.
- Methods of version generation.

This configurability also lets you map a new collection to an existing database table.

To configure a collection in a nondefault way, supply custom collection metadata, expressed in JSON, as the second argument to DBMS\_SODA.create\_collection.

If you do not care about the details of collection configuration then pass only the collection name to DBMS\_SODA.create\_collection — no second argument. That creates a collection with the default configuration.

If a collection with the same name already exists then it is simply opened and its handle is returned. If custom metadata is provided and it does not match the metadata of the existing collection then the collection is not opened and an error is raised. (To match, all metadata fields must have the same values.)

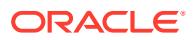

### <span id="page-17-0"></span>**Note:**

Unless otherwise stated, the remainder of this documentation assumes that a collection has the default configuration.

### **See Also:**

- Default Naming of a Collection Table in *Oracle Database Introduction to Simple Oracle Document Access (SODA)* for information about the default naming of a collection table
- CREATE\_COLLECTION Function in *Oracle Database PL/SQL Packages and Types Reference* for information about PL/SQL function DBMS\_SODA.create\_collection

### **Example 3-3 Creating a Collection That Has the Default Metadata**

This example creates collection myCollectionName with the default metadata.

```
DECLARE
     collection SODA_Collection_T;
BEGIN
     collection := DBMS_SODA.create_collection('myCollectionName'); 
END;
/
```
### **Related Topics**

- [Getting the Metadata of an Existing Collection](#page-59-0) You use SODA\_COLLECTION\_T method get\_metadata() to get all of the metadata for a collection, as a JSON document.
- [Creating a Collection That Has Custom Metadata](#page-59-0) To create a document collection that has custom metadata, you pass its metadata, as JSON data, to PL/SQL function DBMS SODA.create collection.
- [Checking Whether a Given Collection Exists with SODA for PL/SQL](#page-18-0) You can use PL/SQL function DBMS\_SODA.open\_collection to check for the existence of a given collection. It returns a SQL NULL value if a collection with the specified name does not exist; otherwise, it returns the collection object.

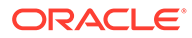

# <span id="page-18-0"></span>3.3 Opening an Existing Document Collection with SODA for PL/SQL

You can use PL/SQL function DBMS\_SODA.open\_collection to open an existing document collection.

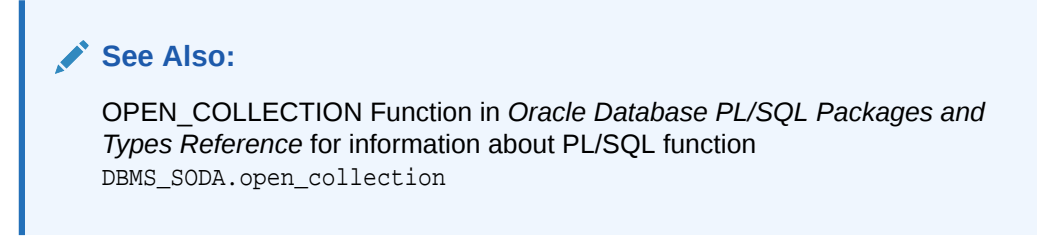

### **Example 3-4 Opening an Existing Document Collection**

This example uses PL/SQL function DBMS\_SODA.open\_collection to open the collection named myCollectionName and returns a SODA\_COLLECTION\_T instance that represents this collection. If the value returned is NULL then there is no existing collection named myCollectionName.

```
DECLARE
     collection SODA_COLLECTION_T;
BEGIN
     collection := DBMS_SODA.open_collection('myCollectionName');
END;
/
```
# 3.4 Checking Whether a Given Collection Exists with SODA for PL/SQL

You can use PL/SQL function DBMS SODA.open collection to check for the existence of a given collection. It returns a SQL NULL value if a collection with the specified name does not exist; otherwise, it returns the collection object.

### **See Also:**

OPEN\_COLLECTION Function in *Oracle Database PL/SQL Packages and Types Reference* for information about PL/SQL function DBMS\_SODA.open\_collection

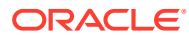

### <span id="page-19-0"></span>**Example 3-5 Checking for a Collection with a Given Name**

This example uses DBMS\_SODA.open\_collection to try to open an existing collection named myCollectionName. It prints a message if no such collection exists.

```
DECLARE
     collection SODA_COLLECTION_T;
BEGIN
     collection := DBMS_SODA.open_collection('myCollectionName');
     IF collection IS NULL THEN
        DBMS OUTPUT.put line('Collection does not exist');
     END IF;
END;
/
```
#### **Related Topics**

• [Creating a Document Collection with SODA for PL/SQL](#page-16-0) You can use PL/SQL function DBMS\_SODA.create\_collection to create a document collection with the default metadata.

# 3.5 Discovering Existing Collections with SODA for PL/SQL

You can use PL/SQL function DBMS\_SODA.list\_collection\_names to discover existing collections.

### **See Also:**

LIST\_COLLECTION\_NAMES Function in *Oracle Database PL/SQL Packages and Types Reference* for information about PL/SQL function DBMS\_SODA.list\_collection\_names

#### **Example 3-6 Printing the Names of All Existing Collections**

This example uses PL/SQL function DBMS\_SODA.list\_collection\_names to obtain a list of the collection names. It then iterates over that list, printing out the names.

```
DECLARE
     coll_list SODA_COLLNAME_LIST_T;
BEGIN
     coll_list := DBMS_SODA.list_collection_names;
     DBMS_OUTPUT.put_line('Number of collections: ' || 
to char(coll list.count));
     DBMS_OUTPUT.put_line('Collection List: ');
     IF (coll_list.count > 0) THEN
         -- Loop over the collection name list
         FOR i IN
             coll_list.first .. coll_list.last
         LOOP
             DBMS_OUTPUT.put_line(coll_list(i));
         END LOOP; 
     ELSE
```
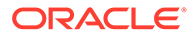

```
 DBMS_OUTPUT.put_line('No collections found');
     END IF;
END;
```
# <span id="page-20-0"></span>3.6 Dropping a Document Collection with SODA for PL/SQL

You use PL/SQL function DBMS\_SODA.drop\_collection to drop a document collection.

### **Caution:**

/

Do *not* use SQL to drop the database *table* that underlies a collection. Dropping a *collection* involves more than just dropping its database table. In addition to the documents that are stored in its table, a collection has *metadata*, which is also persisted in Oracle Database. Dropping the table underlying a collection does *not* also drop the collection metadata.

### **Note:**

Day-to-day use of a typical application that makes use of SODA does not require that you drop and re-create collections. But if you need to do that for any reason then this guideline applies.

Do *not* drop a collection and then re-create it with *different metadata* if there is any application running that uses the collection in any way. Shut down any such applications before re-creating the collection, so that all live SODA objects are released.

There is no problem just dropping a collection. Any read or write operation on a dropped collection raises an error. And there is no problem dropping a collection and then re-creating it with the same metadata. But if you re-create a collection with different metadata, and if there are any live applications using SODA objects, then there is a risk that a stale collection is accessed, and *no error is raised* in this case.

### **Note:**

Commit all writes to a collection *before* using DBMS\_SODA.drop\_collection. For the drop to succeed, all uncommitted writes to the collection must first be either committed or rolled back — you must explicitly use SQL COMMIT or ROLLBACK. Otherwise, an exception is raised.

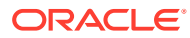

<span id="page-21-0"></span>**See Also:** DROP\_COLLECTION Function in *Oracle Database PL/SQL Packages and Types Reference* for information about PL/SQL function DBMS\_SODA.drop\_collection

### **Example 3-7 Dropping a Document Collection**

This example uses PL/SQL function DBMS\_SODA.drop\_collection to drop collection myCollectionName.

If the collection cannot be dropped because of uncommitted write operations then an exception is thrown. If the collection is dropped successfully, the returned status is 1; otherwise, the status is 0. In particular, if a collection with the specified name does not exist, the returned status is  $0 -$  no exception is thrown.

```
DECLARE
     status NUMBER := 0;
BEGIN
     status := DBMS_SODA.drop_collection('myCollectionName');
END;
/
```
#### **Related Topics**

- [Handling Transactions with SODA for PL/SQL](#page-56-0) As usual in PL/SQL and SQL, you can treat individual SODA read and write operations, or groups of them, as a transaction. To commit a transaction, use a SQL COMMIT statement. If you want to roll back changes, use a SQL ROLLBACK statement.
- [Inserting Documents into Collections with SODA for PL/SQL](#page-27-0)

To insert a document into a collection, you invoke SODA\_COLLECTION\_T method (member function) **insert\_one()** or **insert\_one\_and\_get()**. These methods create document keys automatically, unless the collection is configured with client-assigned keys and the input document provides the key.

• [Replacing Documents in a Collection with SODA for PL/SQL](#page-42-0)

You can chain together SODA\_OPERATION\_T replace-operation method replace\_one() or replace one and  $get()$  with nonterminal method  $key()$  to uniquely identify a document to be replaced. You can optionally make use of additional nonterminal methods such as version() and filter(). You can use nonterminal method acquire\_lock() to lock a document for updating.

# 3.7 Creating Documents with SODA for PL/SQL

You use a constructor for PL/SQL object type SODA\_DOCUMENT\_T to create SODA documents.

SODA for PL/SQL represents a document using an instance of PL/SQL object type SODA\_DOCUMENT\_T. This object is a *carrier* of document content and other document components, such as the document key.

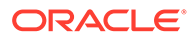

Here is an example of the *content* of a JSON document:

```
{ "name" : "Alexander",
  "address" : "1234 Main Street",
  "city" : "Anytown",
  "state" : "CA",
  "zip" : "12345"
}
```
A document has these **components**:

- Key
- **Content**
- Creation time stamp
- Last-modified time stamp
- **Version**
- Media type ("application/json" for JSON documents)

You *create a document* by invoking one of the **SODA\_DOCUMENT\_T** constructors. The constructors differ according to the content type of the documents they create: JSON, VARCHAR2, CLOB, or BLOB. Documents with content of data type JSON can be created only if database initialization parameter compatible is at least 20.

In general, you can write a document of a given content type only to a collection whose *content column* has been defined for documents of that type. For example, you can write (insert or replace) only a document with content type VARCHAR2 to a collection whose contentColumn has a sqlType value of VARCHAR2.

The only exception to this is that you can write a document of type BLOB to a collection with a JSON type content column. (The *default* content type for a collection is JSON if database initialization parameter compatible is at least 20; otherwise, it is BLOB.)

There are different ways to invoke a document constructor:

• You can provide the document *key*, as the first argument.

In a collection, each document must have a key. You must provide the key when you create the document *only* if you expect to insert the document into a collection that does *not* automatically generate keys for inserted documents. By default, collections are configured to automatically generate document keys.

• You *must* provide the document *content*. If you also provide the document key then the content is the second argument to the constructor.

If you provide only the content then you must specify both the formal and actual content parameters, separated by the association arrow (=>): **j**\_content => actual, **v**\_content => actual, **c**\_content => actual, or **b**\_content => actual, for content of type **J**SON, **V**ARCHAR2, **C**LOB, or **B**LOB, respectively.

• You can provide the document media type, which defaults to "application/json". Unless the content type is JSON or you provide all of the parameters (key, content, and media type) you must specify both the formal and actual media-type parameters, , separated by the association arrow (=>): **media\_type =>** actual. If the content type is JSON then the media type is always "application/json"  $-$  you need not specify it as such, and you cannot specify it as something other than "application/json" without raising an error.

<span id="page-23-0"></span>Parameters that you do not provide explicitly default to NULL.

Providing only the content parameter can be useful for creating documents that you insert into a collection that automatically generates document keys. Providing only the key and content can be useful for creating documents that you insert into a collection that has clientassigned keys. Providing (the content and) the media type can be useful for creating *non*-JSON documents (using a media type other than "application/json").

However you invoke a SODA\_DOCUMENT\_T constructor, doing so sets the components that you provide (the content, possibly the key, and possibly the media type) to the values you provide for them. And it sets the values of the creation time stamp, last-modified time stamp, and version to a SQL NULL value.

Object type SODA\_DOCUMENT\_T provides **getter methods** (also known as *getters*), which each retrieve a particular component from a document. (Getter get\_data\_type() actually returns information about the content component, rather than the component itself.)

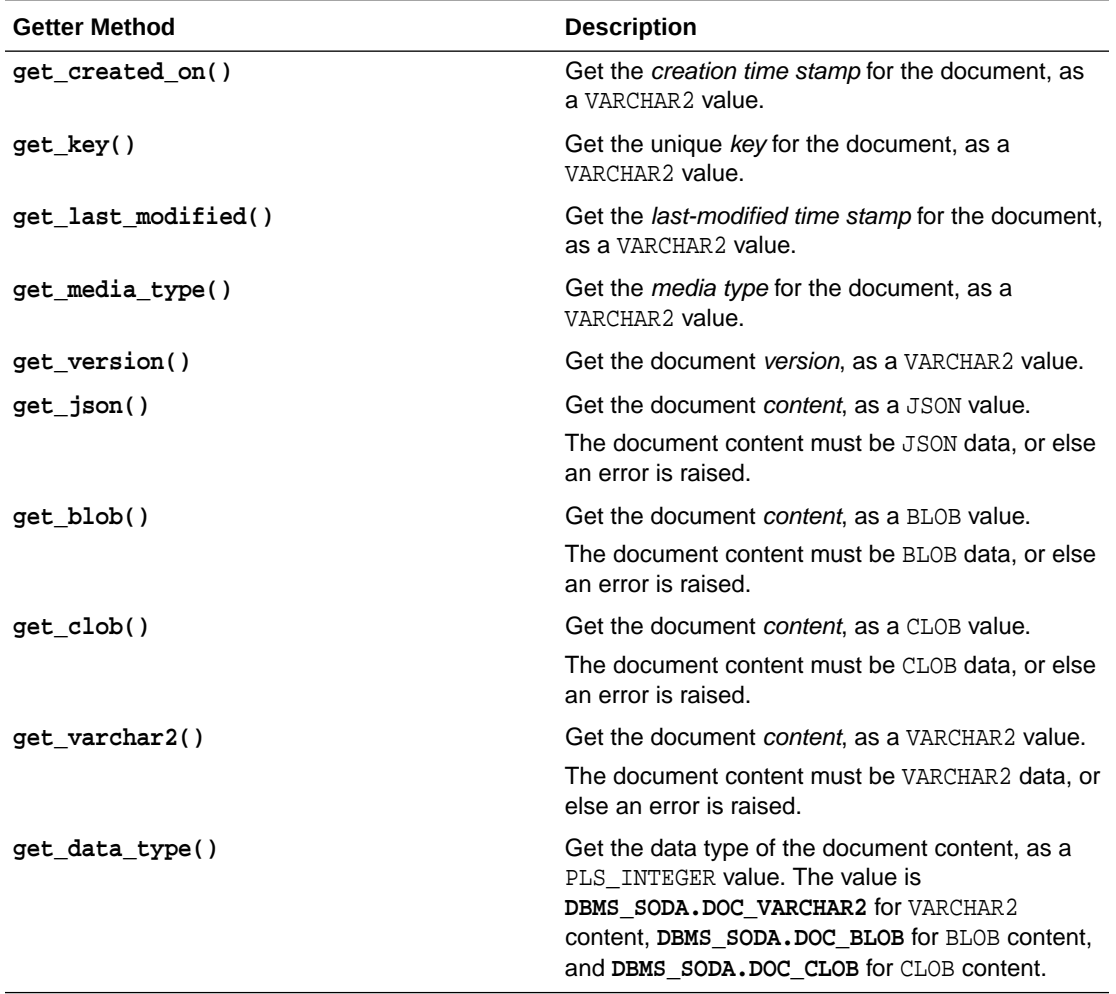

### **Table 3-1 Getter Methods for Documents (SODA\_DOCUMENT\_T)**

Immediately after you create a document, the getter methods return these values:

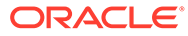

- <span id="page-24-0"></span>• Values provided to the constructor
- "application/json", for method get media type(), if the media type was not provided
- NULL for other components

Each content storage data type has an associated content-component getter method. You must use the getter method that is appropriate to each content storage type: get json() for JSON type storage, get varchar2() for VARCHAR2 storage, get clob() for CLOB storage, and get blob() for BLOB storage. Otherwise, an error is raised.

Example 3-8 creates a SODA\_DOCUMENT\_T instance, providing only content. The media type defaults to "application/json", and the other document components default to NULL.

[Example 3-9](#page-25-0) creates a SODA\_DOCUMENT\_T instance, providing the document key and content. The media type defaults to "application/json", and the other document components default to NULL.

### **See Also:**

- Overview of SODA Documents in *Oracle Database Introduction to Simple Oracle Document Access (SODA)* for an overview of SODA documents
- SODA Restrictions (Reference) in *Oracle Database Introduction to Simple Oracle Document Access (SODA)* for restrictions that apply for SODA documents
- SODA\_COLLECTION\_T Type in *Oracle Database PL/SQL Packages and Types Reference* for information about object type SODA\_DOCUMENT\_T constructors and getter methods

### **Example 3-8 Creating a Document with JSON Content**

This example uses SODA\_DOCUMENT\_T constructors to create three documents, one of each content type. The example provides only the document content (which is the same for each).

The content parameter is different in each case; it specifies the SQL data type to use to store the content. The first document creation here uses content parameter **j** content, which specifies JSON type content; the second uses **v** content, which specifies VARCHAR2 content; the third uses parameter **c**\_content, which specifies CLOB content; the fourth uses parameter **b**\_content, which specifies BLOB content.

Note that for the document of data type JSON, the literal VARCHAR2 string input is wrapped in the JSON constructor. And to print the document content it is serialized to text using Oracle SOL function json serialize.

After creating each document, the example uses getter methods to get the document content. Note that the getter method that is appropriate for each content storage type is used: get\_json() for JSON content, and so on.

If database initialization parameter compatible is at least 20, then the document with content type JSON is appropriate for writing to the collection created in [Example 3-3](#page-17-0),

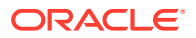

<span id="page-25-0"></span>because that collection has the *default* metadata. If compatible is less than 20 then the document with content type BLOB is appropriate for writing to that collection.

The default metadata indicates JSON document content (only JSON type content is accepted) in the first case and BLOB content in the second case (only BLOB type content is accepted). Trying to insert JSON data of the wrong content type into a collection raises an error.

However, as an exception, you can insert a BLOB JSON document into a JSON type collection. Other than this exception, only a document of the same SQL type can be inserted into a collection. For example, only a VARCHAR2 JSON document can be inserted into a collection whose content column is of type VARCHAR2.

```
DECLARE
     j_doc SODA_DOCUMENT_T;
     v_doc SODA_DOCUMENT_T;
     b_doc SODA_DOCUMENT_T;
     c_doc SODA_DOCUMENT_T;
BEGIN
     -- Create JSON type document
     j_doc := SODA_DOCUMENT_T(j_content => JSON('{"name" : "Alexander"}'));
     DBMS_OUTPUT.put_line('JSON type doc content: ' || 
JSON_SERIALIZE(j_doc.get_json));
     -- Create VARCHAR2 document
    v doc := SODA DOCUMENT T(v content => '{"name" : "Alexander"}');
     DBMS_OUTPUT.put_line('VARCHAR2 doc content: ' || v_doc.get_varchar2);
     -- Create BLOB document
     b_doc := SODA_DOCUMENT_T(
                b_content => utl_raw.cast_to_raw('{"name" : "Alexander"}'));
     DBMS_OUTPUT.put_line('BLOB doc content: ' ||
                          utl_raw.cast_to_varchar2(b_doc.get_blob));
     -- Create CLOB document
     c_doc := SODA_DOCUMENT_T(c_content => '{"name" : "Alexander"}');
    DBMS OUTPUT.put line('CLOB doc content: ' || c doc.get clob);
END;
/
```
### **Example 3-9 Creating a Document with Document Key and JSON Content**

This example is similar to [Example 3-8](#page-24-0), but it provides the document key  $(myKey)$  as well as the document content.

```
DECLARE
     j_doc SODA_DOCUMENT_T;
    v doc SODA DOCUMENT T;
   b_doc _SODA_DOCUMENT_T;
     c_doc SODA_DOCUMENT_T;
BEGIN
     -- Create JSON type document
     j_doc := SODA_DOCUMENT_T('myKey' , j_content => JSON('{"name" : 
"Alexander"}'));
     DBMS_OUTPUT.put_line('JSON type doc key: ' || j_doc.get_key);
```
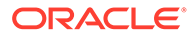

```
 DBMS_OUTPUT.put_line('JSON doc content: ' || 
JSON_SERIALIZE(j_doc.get_json));
     -- Create VARCHAR2 document
     v_doc := SODA_DOCUMENT_T('myKey' , v_content => '{"name" : 
"Alexander"}');
     DBMS_OUTPUT.put_line('VARCHAR2 doc key: ' || v_doc.get_key);
    DBMS OUTPUT.put line('VARCHAR2 doc content: ' ||
v_doc.get_varchar2);
     -- Create BLOB document
     b_doc := SODA_DOCUMENT_T('myKey' ,
                               b_content => 
utl_raw.cast_to_raw('{"name" : "Alexander"}'));
     DBMS_OUTPUT.put_line('BLOB doc key: ' || b_doc.get_key);
     DBMS_OUTPUT.put_line('BLOB doc content: ' ||
                          utl_raw.cast_to_varchar2(b_doc.get_blob));
     -- Create CLOB document
     c_doc := SODA_DOCUMENT_T('myKey' , c_content => '{"name" : 
"Alexander"}');
     DBMS_OUTPUT.put_line('CLOB doc key: ' || c_doc.get_key);
     DBMS_OUTPUT.put_line('CLOB doc content: ' || c_doc.get_clob);
END;
/
```
#### **Related Topics**

[Inserting Documents into Collections with SODA for PL/SQL](#page-27-0) To insert a document into a collection, you invoke SODA\_COLLECTION\_T method (member function) **insert\_one()** or **insert\_one\_and\_get()**. These methods create document keys automatically, unless the collection is configured with clientassigned keys and the input document provides the key.

```
• Finding Documents in Collections with SODA for PL/SQL
```
You can use SODA\_OPERATION\_T terminal method get\_one() or get\_cursor() to find one or multiple documents in a collection, respectively. You can use terminal method count () to count the documents in a collection. You can use nonterminal methods, such as key(), keys(), and filter(), to specify conditions for a find operation.

• [Replacing Documents in a Collection with SODA for PL/SQL](#page-42-0)

You can chain together SODA\_OPERATION\_T replace-operation method replace\_one() or replace\_one\_and\_get() with nonterminal method key() to uniquely identify a document to be replaced. You can optionally make use of additional nonterminal methods such as version() and filter(). You can use nonterminal method acquire\_lock() to lock a document for updating.

```
• Removing Documents from a Collection with SODA for PL/SQL
You can remove documents from a collection by chaining together
SODA OPERATION T method remove() with nonterminal method key(), keys(), or
filter() to identify documents to be removed. You can optionally make use of
additional nonterminal methods such as version().
```
# <span id="page-27-0"></span>3.8 Inserting Documents into Collections with SODA for PL/SQL

To insert a document into a collection, you invoke SODA\_COLLECTION\_T method (member function) **insert\_one()** or **insert\_one\_and\_get()**. These methods create document keys automatically, unless the collection is configured with client-assigned keys and the input document provides the key.

Both method insert\_one() and method insert\_one\_and\_get() insert a document into a collection and automatically set the values of the creation time stamp, last-modified time stamp, and version (if the collection is configured to include these components and to generate the version automatically, as is the case by default).

When you insert a document, any document components that currently have NULL values (as a result of creating the document without providing those component values) are updated to have appropriate, automatically generated values. Thereafter, other SODA operations on a document can automatically update the last-modified timestamp and version components.

In addition to inserting the document, insert\_one\_and\_get returns a result document, which contains the generated document components, such as the key, and which does not contain the content of the inserted document.

### **Note:**

If the collection is configured with client-assigned document keys (which is not the default case), and the input document provides a key that identifies an existing document in the collection, then these methods throw an exception.

Method insert one and  $get()$  accepts an optional second argument, hint, whose value is passed as a hint to the SQL code that underlies SODA. The VARCHAR2 value for the argument uses the SQL hint syntax (that is, the hint text, without the enclosing SQL comment syntax / \*+...\*/). Use *only* hint MONITOR (turn on monitoring) or NO\_MONITOR (turn off monitoring).

(You can use this to pass any SQL hints, but MONITOR and NO\_MONITOR are the useful ones for SODA, and an inappropriate hint can cause the optimizer to produce a suboptimal query plan.)

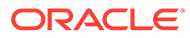

### <span id="page-28-0"></span>**See Also:**

- INSERT\_ONE Function in *Oracle Database PL/SQL Packages and Types Reference* for information about SODA\_COLLECTION\_T method insert\_one()
- SODA\_COLLECTION\_T Type in *Oracle Database PL/SQL Packages and Types Reference* for information about SODA\_COLLECTION\_T method insert\_one\_and\_get()
- SODA\_DOCUMENT\_T Type in *Oracle Database PL/SQL Packages and Types Reference* for information about SODA\_DOCUMENT\_T getter methods
- Monitoring Database Operations in *Oracle Database SQL Tuning Guide* for complete information about monitoring database operations
- MONITOR and NO\_MONITOR Hints in *Oracle Database SQL Tuning Guide* for information about the syntax and behavior of SQL hints MONITOR and NO MONITOR

#### **Example 3-10 Inserting a Document into a Collection**

This example creates a document and inserts it into a collection using SODA\_COLLECTION\_T method insert\_one() .

#### DECLARE

```
collection SODA COLLECTION T;
    document SODA_DOCUMENT_T;
    status NUMBER;
BEGIN
     -- Open the collection
     collection := DBMS_SODA.open_collection('myCollectionName');
     document :=
       SODA_DOCUMENT_T(
        b_{\text{content}} \Rightarrow \text{utl\_raw.cast_to\_raw('{'name" : "Alexander"'} -- Insert a document
    status := collection. insert one(document);
END;
/
```
### **Example 3-11 Inserting a Document into a Collection and Getting the Result Document**

This example creates a document and inserts it into a collection using method insert\_one\_and\_get(). It then gets (and prints) each of the generated components from the result document (which contains them). To obtain the components it uses SODA\_DOCUMENT\_T methods get\_key(), get\_created\_on(), get\_last\_modified(), and get\_version().

#### DECLARE

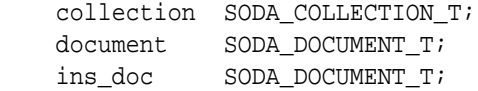

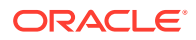

```
BEGIN
     -- Open the collection
     collection := DBMS_SODA.open_collection('myCollectionName');
     document :=
       SODA_DOCUMENT_T(
        b_{\text{content}} \Rightarrow \text{utl\_raw.cast\_to\_raw('{'mean'' : "Alexander"}')}; ins_doc := collection.insert_one_and_get(document);
     -- Insert the document and get its components
    IF ins doc IS NOT NULL THEN
         DBMS_OUTPUT.put_line('Inserted document components:');
         DBMS_OUTPUT.put_line('Key: ' || ins_doc.get_key);
         DBMS_OUTPUT.put_line('Creation timestamp: '
                                || ins_doc.get_created_on);
         DBMS_OUTPUT.put_line('Last modified timestamp: '
                                || ins_doc.get_last_modified);
         DBMS_OUTPUT.put_line('Version: ' || ins_doc.get_version);
     END IF;
END;
/
```
#### **Related Topics**

```
• Saving Documents Into a Collection with SODA for PL/SQL
You can use SODA_DOCUMENT_T method save() or save and get() to save documents
into a collection, which means inserting them if they are new or updating them if they
already belong to the collection. (Such an operation is sometimes called "upserting".)
```
#### **Related Topics**

```
• Handling Transactions with SODA for PL/SQL
As usual in PL/SQL and SQL, you can treat individual SODA read and write operations,
or groups of them, as a transaction. To commit a transaction, use a SQL COMMIT
statement. If you want to roll back changes, use a SQL ROLLBACK statement.
```

```
• Dropping a Document Collection with SODA for PL/SQL
You use PL/SOL function DBMS SODA.drop collection to drop a document collection.
```

```
• Replacing Documents in a Collection with SODA for PL/SQL
You can chain together SODA_OPERATION_T replace-operation method replace_one() or
replace one and get() with nonterminal method key() to uniquely identify a document
to be replaced. You can optionally make use of additional nonterminal methods such as
version() and filter(). You can use nonterminal method acquire lock() to lock a
document for updating.
```
# 3.9 Saving Documents Into a Collection with SODA for PL/SQL

You can use SODA\_DOCUMENT\_T method save() or save and  $get()$  to save documents into a collection, which means *inserting* them if they are new or *updating* them if they already belong to the collection. (Such an operation is sometimes called "upserting".)

Method save and get() is equivalent to insert(), and save and get() is equivalent to insert one and  $get()$ , with this difference: If client-assigned keys are used, and if the document with the specified key already belongs to the collection, that document is *replaced* with the input document.

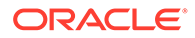

<span id="page-30-0"></span>When inserting, these methods create the key automatically, unless the collection is configured with client-assigned keys and the key is provided in the input document.

Method save\_and\_get() accepts an optional second argument, hint, whose value is passed as a hint to the SQL code that underlies SODA. The VARCHAR2 value for the argument uses the SQL hint syntax (that is, the hint text, without the enclosing SQL comment syntax /\*+...\*/). Use *only* hint MONITOR (turn on monitoring) or NO\_MONITOR (turn off monitoring).

(You can use this to pass any SQL hints, but MONITOR and NO\_MONITOR are the useful ones for SODA, and an inappropriate hint can cause the optimizer to produce a suboptimal query plan.)

### **See Also:**

- Monitoring Database Operations in *Oracle Database SQL Tuning Guide* for complete information about monitoring database operations
- MONITOR and NO\_MONITOR Hints in *Oracle Database SQL Tuning Guide* for information about the syntax and behavior of SQL hints MONITOR and NO\_MONITOR

### **Example 3-12 Saving Documents Into a Collection with SODA for PL/SQL**

This example creates a collection and two documents, and saves the documents to the collection using method save(), *inserting* them. The example then changes the content of the documents and saves them again, which *replaces* the existing documents.

```
DECLARE
     coll SODA_COLLECTION_T;
    md VARCHAR2(4000);
    doca SODA_DOCUMENT_T;
    docb SODA_DOCUMENT_T;
    n NUMBER;
BEGIN
     -- Create a collection and print its metadata
    md := '{"keyColumn":{"assignmentMethod":"CLIENT"}}';
     coll := DBMS_SODA.create_collection('SODAPLS_SAVE01', md);
     DBMS_OUTPUT.put_line('Coll: ' ||
                          json_query(coll.get_metadata, '$' pretty));
     -- Create two documents.
     doca := SODA_DOCUMENT_T('a', b_content =>
                                    utl_raw.cast_to_raw('{"a" : "value A" }'));
   docb := SODA DOCUMENT T('b', b'') content =>
                                    utl_raw.cast_to_raw('{"b" : "value B" }'));
     -- Save the documents. They are new, so this inserts them.
    n := coll.save(doca);
    DBMS_OUTPUT.put_line('Status: ' || n);
    n := coll.save(docb);
    DBMS OUTPUT.put line('Status: ' || n);
```

```
 -- Rewrite the content of the documents
     doca := SODA_DOCUMENT_T('a', b_content =>
                                     utl_raw.cast_to_raw('{"a" : "new value A" }'));
     docb := SODA_DOCUMENT_T('b', b_content =>
                                     utl_raw.cast_to_raw('{"b" : "new value B" }'));
     -- Save the existing documents, replacing them.
     n := coll.save(doca);
     DBMS_OUTPUT.put_line('Status: ' || n);
     n := coll.save(docb);
     DBMS_OUTPUT.put_line('Status: ' || n);
END;
```
#### **Related Topics**

/

- [Inserting Documents into Collections with SODA for PL/SQL](#page-27-0)
	- To insert a document into a collection, you invoke SODA\_COLLECTION\_T method (member function) **insert\_one()** or **insert\_one\_and\_get()**. These methods create document keys automatically, unless the collection is configured with client-assigned keys and the input document provides the key.
- [Replacing Documents in a Collection with SODA for PL/SQL](#page-42-0)
	- You can chain together SODA\_OPERATION\_T replace-operation method replace\_one() or replace one and  $get()$  with nonterminal method  $key()$  to uniquely identify a document to be replaced. You can optionally make use of additional nonterminal methods such as version() and filter(). You can use nonterminal method acquire\_lock() to lock a document for updating.

# 3.10 SODA for PLSQL Read and Write Operations

A SODA\_OPERATION\_T instance is returned by method find() of SODA\_COLLECTION\_T. You can chain together SODA\_OPERATION\_T methods, to specify read and write operations against a collection.

### **Note:**

Data type SODA\_OPERATION\_T was added to SODA for PL/SQL in Oracle Database 18.3. You need that database release or later to use it.

You typically use SODA\_OPERATION\_T to specify all SODA read operations, and all write operations other than document insertions and saves into a collection. You chain together SODA\_OPERATION\_T nonterminal methods to narrow the scope or otherwise condition or qualify a read or write operation.

**Nonterminal** methods return the same SODA OPERATION T instance on which they are invoked, which allows you to chain them together. The nonterminal methods are these:

- acquire\_lock() Lock documents (pessimistic locking).
- as\_of\_scn() Access documents as of a given System Change Number (SCN). This uses Oracle Flashback Query: SELECT AS OF.

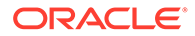

- as of  $t$ imestamp() Access documents as of a given date and time. This uses Oracle Flashback Query: SELECT AS OF.
- $fitter()$  Filter documents using a query-by-example (QBE, also called a filter specification).
- hint () Provide a hint, to turn real-time SOL monitoring of queries on and off.

The VARCHAR2 value for the argument uses the SQL hint syntax (that is, the hint text, without the enclosing SQL comment syntax /\*+...\*/). Use *only* hint MONITOR (turn on monitoring) or NO\_MONITOR (turn off monitoring). The hint is simply passed down to the SQL code that underlies SODA.

(You can use this to pass any SOL hints, but MONITOR and NO\_MONITOR are the useful ones for SODA, and an inappropriate hint can cause the optimizer to produce a suboptimal query plan.)

- $key()$  Specify a particular document by its unique key.
- $k$ eys() Specify particular documents by their unique keys.

The maximum number of keys passed as argument must not exceed 1000, or else a runtime error is raised.

- $limit()$  Limit how many documents a read operation can return.
- $\sin(\theta)$  Specify how many documents to skip when reading, before returning others.
- $version()$   $-$  Specify a particular version of a specified document.

A SODA\_OPERATION\_T **terminal** method at the end of the chain carries out the actual read or write operation. The terminal methods for *read* operations are these.

- $\text{count}$  () Count the documents found by the read operation.
- $qet_{cursor(1)}$  Retrieve multiple documents. (Get a cursor over read operation results.)
- $get_data_guide()$  Obtain a data guide for the documents found by the read operation.
- $get\ one()$  Retrieve a single document.

The terminal methods for *write* operations are these:

- $remove()$  Remove documents from a collection.
- replace one() Replace one document in a collection.
- replace one and  $get()$  Replace one document and return the new (result) document.

Unless documentation states otherwise, you can chain together any nonterminal methods, and you can end the chain with any terminal method. However, not all combinations make sense. For example, it does not make sense to chain method version() together with methods that do not uniquely identify the document, such as keys().

### **Related Topics**

• [Finding Documents in Collections with SODA for PL/SQL](#page-33-0) You can use SODA\_OPERATION\_T terminal method get\_one() or get\_cursor() to find one or multiple documents in a collection, respectively. You can use terminal

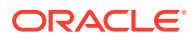

<span id="page-33-0"></span>method  $count()$  to count the documents in a collection. You can use nonterminal methods, such as  $key($ ,  $keys($ , and  $filter($ , to specify conditions for a find operation.

- [Replacing Documents in a Collection with SODA for PL/SQL](#page-42-0) You can chain together SODA\_OPERATION\_T replace-operation method replace\_one() or replace\_one\_and\_get() with nonterminal method key() to uniquely identify a document to be replaced. You can optionally make use of additional nonterminal methods such as  $version()$  and  $filter()$ . You can use nonterminal method acquire  $lock()$  to lock a
- [Removing Documents from a Collection with SODA for PL/SQL](#page-45-0)

You can remove documents from a collection by chaining together SODA\_OPERATION\_T method remove() with nonterminal method  $key($ ,  $keys($ , or filter() to identify documents to be removed. You can optionally make use of additional nonterminal methods such as version().

### **See Also:**

document for updating.

- Using Oracle Flashback Query (SELECT AS OF) in *Oracle Database SQL Language Reference* for information about Oracle Flashback Query
- SODA\_OPERATION\_T Type in *Oracle Database PL/SQL Packages and Types Reference* for information about SODA OPERATION T, including each of its methods
- Monitoring Database Operations in *Oracle Database SQL Tuning Guide* for complete information about monitoring database operations
- MONITOR and NO\_MONITOR Hints in *Oracle Database SQL Tuning Guide* for information about the syntax and behavior of SQL hints MONITOR and NO\_MONITOR
- SODA Restrictions (Reference) in *Oracle Database Introduction to Simple Oracle Document Access (SODA)* for information about SODA restrictions

# 3.11 Finding Documents in Collections with SODA for PL/SQL

You can use SODA\_OPERATION\_T terminal method get\_one() or get\_cursor() to find one or multiple documents in a collection, respectively. You can use terminal method count() to count the documents in a collection. You can use nonterminal methods, such as  $key()$ , keys(), and filter(), to specify conditions for a find operation.

You can use nonterminal SODA OPERATION T method hint() to provide a SQL hint to turn SQL monitoring on or off. You can use nonterminal methods as  $of\_scn()$  and as\_of\_timestamp() to access documents as of a given system change number (SCN) or a given date and time.

### **Note:**

Data type SODA OPERATION T was added to SODA for PL/SQL in Oracle Database 18.3. You need that database release or later to use it.

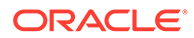

### <span id="page-34-0"></span>**See Also:**

- FIND Function in *Oracle Database PL/SQL Packages and Types Reference* for information about SODA\_COLLECTION\_T method find()
- SODA\_OPERATION\_T Type in *Oracle Database PL/SQL Packages and Types Reference* for information about data type SODA\_OPERATION\_T and its methods
- SODA\_DOCUMENT\_T Type in *Oracle Database PL/SQL Packages and Types Reference* for information about SODA\_DOCUMENT\_T getter methods
- JSON\_QUERY in *Oracle Database SQL Language Reference* for information about SQL/JSON function json query
- Monitoring Database Operations in *Oracle Database SQL Tuning Guide* for complete information about monitoring database operations
- MONITOR and NO\_MONITOR Hints in *Oracle Database SQL Tuning Guide* for information about the syntax and behavior of SQL hints MONITOR and NO\_MONITOR

#### **Example 3-13 Finding All Documents in a Collection Using SODA For PL/SQL**

This example uses SODA\_COLLECTION\_T method find() and SODA\_OPERATION\_T method getCursor() to obtain a cursor for a query result list that contains each document in a collection. It then uses the cursor in a WHILE statement to get and print the content of each document in the result list, as a string. Finally, it closes the cursor.

It uses SODA\_DOCUMENT\_T methods get\_key(), get\_blob(), get\_created\_on(), get\_last\_modified(), and get\_version(), to get the document components, which it prints. It passes the document content to SQL/JSON function json\_query to prettyprint (using keyword PRETTY).

### **Note:**

To avoid resource leaks, *close* any cursor that you no longer need.

```
DECLARE
     collection SODA_COLLECTION_T;
   document SODA_DOCUMENT_T;
    cur SODA CURSOR T;
   status BOOLEAN;
BEGIN
     -- Open the collection to be queried
    collection := DBMS_SODA.open_collection('myCollectionName');
     -- Open the cursor to fetch the documents.
     cur := collection.find().get_cursor();
     -- Loop through the cursor
    WHILE cur.has next
```

```
 LOOP
       document := cur.next;
       IF document IS NOT NULL THEN
           DBMS_OUTPUT.put_line('Document components:');
           DBMS_OUTPUT.put_line('Key: ' || document.get_key);
           DBMS_OUTPUT.put_line('Content: '
             || json_query(document.get_blob, '$' PRETTY));
           DBMS_OUTPUT.put_line('Creation timestamp: '
             || document.get_created_on);
           DBMS_OUTPUT.put_line('Last modified timestamp: '
             || document.get_last_modified);
           DBMS_OUTPUT.put_line('Version: ' || document.get_version);
       END IF;
     END LOOP;
     -- IMPORTANT: You must close the cursor, to release resources.
     status := cur.close;
END;
/
```
### **Example 3-14 Finding the Unique Document That Has a Given Document Key Using SODA For PL/SQL**

This example uses  $SODA_COLLECTION_T$  methods  $find()$ ,  $key()$ , and  $get\_one()$  to find the unique document whose key is "key1".

```
DECLARE
     collection SODA_COLLECTION_T;
    document SODA DOCUMENT T;
BEGIN
     -- Open the collection
     collection := DBMS_SODA.open_collection('myCollectionName');
     -- Find a document using a key
     document := collection.find().key('key1').get_one;
     IF document IS NOT NULL THEN
        DBMS OUTPUT.put line('Document components:');
         DBMS_OUTPUT.put_line('Key: ' || document.get_key);
         DBMS_OUTPUT.put_line('Content: '
           || JSON_QUERY(document.get_blob, '$' PRETTY));
         DBMS_OUTPUT.put_line('Creation timestamp: '
          || document.get created on);
         DBMS_OUTPUT.put_line('Last modified timestamp: '
           || document.get_last_modified);
         DBMS_OUTPUT.put_line('Version: ' || document.get_version);
     END IF;
END;
/
```
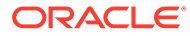

### <span id="page-36-0"></span>**Example 3-15 Finding Multiple Documents with Specified Document Keys Using SODA For PL/SQL**

This example defines key list **myKeys**, with (string) keys "key1", "key2", and "key3". It then finds the documents that have those keys, and it prints their components. SODA COLLECTION  $T$  method keys() specifies the documents with the given keys.

```
DECLARE
    collection SODA COLLECTION T;
     document SODA_DOCUMENT_T;
    cur SODA CURSOR T;
    status BOOLEAN;
    myKeys SODA_KEY_LIST_T;
BEGIN
     -- Open the collection
     collection := DBMS_SODA.open_collection('myCollectionName');
     -- Set the keys list
    myKeys := SODA_KEY_LIST_T('key1', 'key2', 'key3');
     -- Find documents using keys
     cur := collection.find().keys(myKeys).get_cursor;
     -- Loop through the cursor
     WHILE cur.has_next
    LOOP
      document := cur.next; IF document IS NOT NULL THEN
           DBMS_OUTPUT.put_line('Document components:');
           DBMS_OUTPUT.put_line('Key: ' || document.get_key);
          DBMS OUTPUT.put line('Content: '
            || json query(document.get blob, '$' PRETTY));
          DBMS OUTPUT.put line('Creation timestamp: '
             || document.get_created_on);
           DBMS_OUTPUT.put_line('Last modified timestamp: '
             || document.get_last_modified);
           DBMS_OUTPUT.put_line('Version: ' || document.get_version);
       END IF;
     END LOOP;
     status := cur.close;
END;
/
```
### **Example 3-16 Finding Documents with a Filter Specification Using SODA For PL/SQL**

SODA\_OPERATION\_T method filter() provides a powerful way to filter JSON documents in a collection. Its parameter is a JSON query-by-example (QBE, also called a filter specification).

The syntax of filter specifications is an expressive pattern-matching language for JSON documents. This example uses only a very simple QBE, just to indicate how you make use of one in SODA for PL/SQL.

This example does the following:

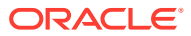

- **1.** Creates a filter specification that looks for all JSON documents whose name field has value "Alexander".
- **2.** Uses the filter specification to find the matching documents.
- **3.** Prints the components of each document.

```
DECLARE
     collection SODA_COLLECTION_T;
     document SODA_DOCUMENT_T;
    cur SODA CURSOR T;
    status BOOLEAN;
    qbe VARCHAR2(128);
BEGIN
     -- Open the collection
     collection := DBMS_SODA.open_collection('myCollectionName');
     -- Define the filter specification (QBE)
     qbe := '{"name" : "alexander"}';
     -- Open a cursor for the filtered documents
     cur := collection.find().filter(qbe).get_cursor;
     -- Loop through the cursor
    WHILE cur.has next
     LOOP
       document := cur.next;
       IF document IS NOT NULL THEN
          DBMS OUTPUT.put line('Document components:');
           DBMS_OUTPUT.put_line('Key: ' || document.get_key);
           DBMS_OUTPUT.put_line('Content: '
             || JSON_QUERY(document.get_blob, '$' PRETTY));
           DBMS_OUTPUT.put_line('Creation timestamp: '
             || document.get_created_on);
           DBMS_OUTPUT.put_line('Last modified timestamp: '
            || document.get_last_modified);
           DBMS_OUTPUT.put_line('Version: ' || document.get_version);
       END IF;
     END LOOP;
     status := cur.close;
END;
/
```
### **See Also:**

- Overview of SODA Filter Specifications (QBEs) in *Oracle Database Introduction to Simple Oracle Document Access (SODA)* for an introduction to SODA filter specifications
- SODA Filter Specifications (Reference) in *Oracle Database Introduction to Simple Oracle Document Access (SODA)* for reference information about SODA filter specifications

### <span id="page-38-0"></span>**Example 3-17 Specifying Pagination Queries with Methods skip() and limit() Using SODA For PL/SQL**

```
This example uses SODA_OPERATION_T methods filter(), skip() and limit() in a
pagination query.
```

```
DECLARE
    collection SODA_COLLECTION_T;
    document SODA_DOCUMENT_T;
   cur SODA Cursor T;
   status BOOLEAN;
   qbe VARCHAR2(128);
BEGIN
     -- Open the collection
    collection := DBMS SODA.open collection('myCollectionName');
     -- Define the filter
    qbe := '{"name" : "Alexander"}';
     -- Find all documents that match the QBE, skip over the first 1000
     -- of them, limit the number of returned documents to 100
     cur := collection.find().filter(qbe).skip(1000).limit(100).get_cursor;
     -- Loop through the cursor
    WHILE cur.has_next
    LOOP
     document := cur.next;
       IF document IS NOT NULL THEN
           DBMS_OUTPUT.put_line('Document components:');
           DBMS_OUTPUT.put_line('Key: ' || document.get_key);
           DBMS_OUTPUT.put_line('Content: ' ||
                                JSON_QUERY(document.get_blob, '$' PRETTY));
          DBMS OUTPUT.put line('Creation timestamp: ' ||
                                document.get_created_on);
          DBMS OUTPUT.put line('Last modified timestamp: ' ||
                                document.get_last_modified);
           DBMS_OUTPUT.put_line('Version: ' || document.get_version);
      END IF;
    END LOOP;
     status := cur.close;
END;
/
```
### **Example 3-18 Specifying Document Version Using SODA For PL/SQL**

This example uses SODA\_OPERATION\_T method version() to specify the document version. This is useful for implementing optimistic locking, when used with the terminal methods for write operations.

You typically use version() together with method key(), which specifies the document. You can also use  $version()$  with methods  $keyLike()$  and  $filter(),$ provided they identify at most one document.

DECLARE collection SODA\_COLLECTION\_T;

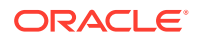

```
 document SODA_DOCUMENT_T;
BEGIN
     -- Open the collection
     collection := DBMS_SODA.open_collection('myCollectionName');
     -- Find a particular version of the document that has a given key
     document := collection.find().key('key1').version('version1').get_one;
     IF document IS NOT NULL THEN
         DBMS_OUTPUT.put_line('Document components:');
         DBMS_OUTPUT.put_line('Key: ' || document.get_key);
         DBMS_OUTPUT.put_line('Content: ' ||
           JSON_QUERY(document.get_blob, '$' PRETTY));
         DBMS_OUTPUT.put_line('Creation timestamp: '
           || document.get_created_on);
         DBMS_OUTPUT.put_line('Last modified timestamp: '
           || document.get_last_modified);
         DBMS_OUTPUT.put_line('Version: ' || document.get_version);
     END IF;
END;
/
```
#### **Example 3-19 Counting the Number of Documents Found**

This example uses  $SODA$  OPERATION  $T$  method  $count()$  to get a count of all of the documents in the collection. It then gets a count of all of the documents that are returned by a filter specification (QBE).

```
DECLARE
     collection SODA_COLLECTION_T;
   num docs NUMBER;
    qbe VARCHAR2(128);
BEGIN
     -- Open the collection
    collection := DBMS_SODA.open_collection('myCollectionName');
     -- Count of all documents in the collection
    num_docs := collection.find().count;
    DBMS_OUTPUT.put_line('Count (all): ' || num_docs);
     -- Set the filter
    qbe := '{"name" : "Alexander"}';
     -- Count of all documents in the collection that match
     -- a filter spec
    num_docs := collection.find().filter(qbe).count;
     DBMS_OUTPUT.put_line('Count (filtered): ' || num_docs);
/
```
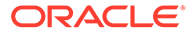

### <span id="page-40-0"></span>**Example 3-20 Retrieving the Documents of a Collection at a Time in the Past (Flashback) Using SODA For PL/SQL**

This code uses SODA\_OPERATION\_T method as \_of\_timestamp() to open a cursor for the documents that were in collection myCollectionName on April 27th, 2021 at UTC time 5:00, that is, the time represented by ISO 8601 date-time string 2021-04-27T05:00:00Z.

```
DECLARE
  coll SODA_COLLECTION_T;
 cur SODA CURSOR T;
  b BOOLEAN;
BEGIN
   -- Open the collection to be queried
 coll := DBMS SODA.open collection('myCollectionName');
  -- Specify SCN to retrieve documents as it existed then
  cur := coll.find().as_of_timestamp('2021-04-27T05:00:00Z').get_cursor;
 b := cur.closeEND;
/
```
Similarly, this code uses SODA\_OPERATION\_T method as\_of\_scn() to access the documents present at a particular time using an Oracle Database **system change number** (SCN), which is a logical, internal time stamp.

```
DECLARE
   coll SODA_COLLECTION_T;
   cur SODA_CURSOR_T;
   b BOOLEAN;
BEGIN
   -- Open the collection to be queried
   coll := DBMS_SODA.open_collection('myCollectionName');
   -- Specify SCN to retrieve documents as it existed then
   cur := coll.find().as_of_scn(2068287).get_cursor;
  b := cur.close;
END;
/
```
### **Example 3-21 Using Full-Text Search To Find Documents in a Heterogeneous Collection Using SODA For PL/SQL**

This example uses QBE operator \$textContains to perform a full-text search of a **heterogeneous** collection, which is one that has the media type column. For example, Microsoft Word, Portable Document Format (PDF), and plain-text documents can all be searched using  $$text$ Contains.

(You use QBE operator \$contains, not \$textContains, to perform full-text search of a collection of *JSON* documents.)

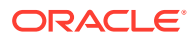

The search pattern in this example is Rogers, which means search for that literal text anywhere in a document of collection myTextCollection.

```
DECLARE
  coll SODA COLLECTION T;
  cur SODA CURSOR T;
  qbe VARCHAR2(100);
  b BOOLEAN;
BEGIN
   -- Open the collection to be queried
 coll := DBMS SODA.open collection('myTextCollection');
  -- Use $textContains operator to specify the subtring
  qbe := '{"$textContains" : "Rogers"}';
  cur := coll.find().filter(qbe).get_cursor;
 b := cur.closeEND;
/
```
The syntax of the search-pattern value for  $$text{c}}$  istorating is the same as that for SQL function contains, and the resulting behavior is the same. This means, for instance, that you can query for text that is near some other text, or query use fuzzy pattern-matching. (If the search-pattern argument contains a character or a word that is reserved with respect to Oracle Text search then you must escape that character or word.)

In order to use operator  $$text{TextContinuous}$  to search a collection, you must first have defined an Oracle Text search index on the content column of the collection, using SQL. This SQL code does that; it creates index mySearchIndex on content column myContentColumn of collection myTextCollection.

```
CREATE SEARCH INDEX mySearchIndex ON
   myTextCollection(myContentColumn)
```
### **Related Topics**

• [SODA for PLSQL Read and Write Operations](#page-31-0)

A SODA OPERATION T instance is returned by method find() of SODA COLLECTION T. You can chain together SODA\_OPERATION\_T methods, to specify read and write operations against a collection.

### **See Also:**

- Overview of SODA Document Collections in *Oracle Database Introduction to Simple Oracle Document Access (SODA)*
- Media Type Column Name in *Oracle Database Introduction to Simple Oracle Document Access (SODA)*
- CREATE SEARCH INDEX in *Oracle Text Reference*

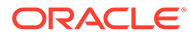

# <span id="page-42-0"></span>3.12 Replacing Documents in a Collection with SODA for PL/SQL

You can chain together SODA\_OPERATION\_T replace-operation method replace\_one() or replace\_one\_and\_get() with nonterminal method key() to uniquely identify a document to be replaced. You can optionally make use of additional nonterminal methods such as version() and filter(). You can use nonterminal method acquire lock() to lock a document for updating.

### **Note:**

Data type SODA\_OPERATION\_T was added to SODA for PL/SQL in Oracle Database 18.3. You need that database release or later to use it.

In addition to replacing the content, methods replace\_one() and replace\_one\_and\_get() update the values of the last-modified timestamp and the version. Replacement does *not* change the document key or the creation timestamp.

### **See Also:**

- FIND Function in *Oracle Database PL/SQL Packages and Types Reference* for information about SODA COLLECTION T method find()
- SODA\_OPERATION\_T Type in *Oracle Database PL/SQL Packages and Types Reference* for information about data type SODA\_OPERATION\_T and its methods
- REPLACE\_ONE Function in *Oracle Database PL/SQL Packages and Types Reference* for information about SODA\_OPERATION\_T method replace\_one()
- REPLACE\_ONE\_AND\_GET Function in *Oracle Database PL/SQL Packages and Types Reference* for information about SODA\_OPERATION\_T method replace one and get()
- ACQUIRE\_LOCK Function in *Oracle Database PL/SQL Packages and Types Reference* for information about SODA\_OPERATION\_T method acquire\_lock()
- SODA\_DOCUMENT\_T Type in *Oracle Database PL/SQL Packages and Types Reference* for information about SODA\_DOCUMENT\_T getter methods

### **Example 3-22 Replacing a Document, Given Its Key, and Getting the Result Document Using SODA For PL/SQL**

This example replaces a document in a collection, given its key. It then gets (and prints) the key and the generated components from the result document. To obtain the

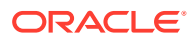

```
components it uses SODA_DOCUMENT_T methods get_key(), get_created_on(),
get last modified(), and get version().
```
#### <span id="page-43-0"></span>DECLARE

```
 collection SODA_COLLECTION_T;
    document SODA DOCUMENT T;
    new_doc SODA_DOCUMENT_T;
BEGIN
    collection := DBMS_SODA.open_collection('myCollectionName');
     document := SODA_DOCUMENT_T(
                  b_content => utl_raw.cast_to_raw('{"name" : "Sriky"}'));
   new doc := collection.find().key('key1').replace one and get(document);
    IF new doc IS NOT NULL THEN
         DBMS_OUTPUT.put_line('Document components:');
         DBMS_OUTPUT.put_line('Key: ' || new_doc.get_key);
         DBMS_OUTPUT.put_line('Creation timestamp: ' || new_doc.get_created_on);
         DBMS_OUTPUT.put_line('Last modified timestamp: ' ||
                             new doc.get last modified);
         DBMS_OUTPUT.put_line('Version: ' || new_doc.get_version);
     END IF;
END;
/
```
#### **Example 3-23 Replacing a Particular Version of a Document Using SODA For PL/SQL**

To implement **optimistic locking** when replacing a document, you can chain together methods key() and **version**(), as in this example. The write operation (replace\_one\_and\_get) optimistically tries to modify the latest version known (version1, here).

If the write were to fail (returning NULL) because some other transaction modified the document since we last read it, then we would need to repeatedly try again until writing succeeds: reread the document, get its new version, and specify that version in a new write attempt. This example shows only a single write attempt.

#### DECLARE

```
 collection SODA_COLLECTION_T;
     document SODA_DOCUMENT_T;
     new_doc SODA_DOCUMENT_T;
BEGIN
     -- Open the collection
     collection := DBMS_SODA.open_collection('myCollectionName');
     -- Replace content of version 'version1' of the document that has key 'key1'
     new_doc := SODA_DOCUMENT_T(
                   b_{\text{content}} \Rightarrow \text{utl\_raw.cast\_to\_raw('{'name" : "Sriky"'}'); document := 
collection.find().key('key1').version('version1').replace_one_and_get(new_doc);
     IF document IS NOT NULL THEN
         DBMS_OUTPUT.put_line('Document components:');
         DBMS_OUTPUT.put_line('Key: ' || document.get_key);
         DBMS_OUTPUT.put_line('Content: ' ||
                               JSON_QUERY(document.get_blob, '$' PRETTY));
```

```
 DBMS_OUTPUT.put_line('Creation timestamp: ' || document.get_created_on);
         DBMS_OUTPUT.put_line('Last modified timestamp: ' ||
                               document.get_last_modified);
         DBMS_OUTPUT.put_line('Version: ' || document.get_version);
     END IF;
END;
```

```
Example 3-24 Locking a Document For Update (Replacement) Using SODA For
PL/SQL
```
This example uses nonterminal method  $acquire$   $lock()$  to lock a document while replacing it. The document is selected by its key. Method acquire\_lock() provides **pessimistic locking**, which prevents other users from interfering with the update operation. A commit or a rollback releases the lock. The example rolls back the transaction for the operation if any error was raised.

```
DECLARE
   coll SODA_COLLECTION_T;
 doc1 SODA DOCUMENT T;
 doc2 SODA DOCUMENT T;
 k VARCHAR2(255) := 'key-0';
  n NUMBER;
BEGIN
  coll := DBMS SODA.open collection('myCollectionName');
  -- Get the document with a lock, using its key.
  doc1 := coll.find().key(k).acquire_lock().get_One;
   -- Construct a new, replacement document.
 doc2 := SONA DOCUMENT T(
   key \Rightarrow k,
   b_content => utl_raw.cast_to_raw('{'name' : 'Scott', 'age' : 35}) -- Replace the document, specifying its key.
  n := coll.replace_one(k, doc2);
   -- Commit the transaction, releasing the lock.
  COMMIT;
  DBMS_OUTPUT.put_line('Transaction is committed');
-- Catch exceptions and roll back if an error was raised.
EXCEPTION
     WHEN OTHERS THEN
        DBMS OUTPUT.put line (SQLERRM);
         ROLLBACK;
        DBMS OUTPUT.put line('Transaction has been rolled back');
END;
/
```
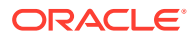

/

### <span id="page-45-0"></span>**Related Topics**

- [SODA for PLSQL Read and Write Operations](#page-31-0) A SODA\_OPERATION\_T instance is returned by method find() of SODA\_COLLECTION\_T. You can chain together SODA\_OPERATION\_T methods, to specify read and write operations against a collection.
- [Saving Documents Into a Collection with SODA for PL/SQL](#page-29-0)

You can use SODA\_DOCUMENT\_T method save() or save and get() to save documents into a collection, which means *inserting* them if they are new or *updating* them if they already belong to the collection. (Such an operation is sometimes called "upserting".)

• [Handling Transactions with SODA for PL/SQL](#page-56-0) As usual in PL/SQL and SQL, you can treat individual SODA read and write operations, or groups of them, as a transaction. To commit a transaction, use a SQL COMMIT statement. If you want to roll back changes, use a SQL ROLLBACK statement.

### **Related Topics**

- [Handling Transactions with SODA for PL/SQL](#page-56-0) As usual in PL/SQL and SQL, you can treat individual SODA read and write operations, or groups of them, as a transaction. To commit a transaction, use a SQL COMMIT statement. If you want to roll back changes, use a SQL ROLLBACK statement.
- [Dropping a Document Collection with SODA for PL/SQL](#page-20-0) You use PL/SOL function DBMS SODA.drop collection to drop a document collection.
- [Inserting Documents into Collections with SODA for PL/SQL](#page-27-0) To insert a document into a collection, you invoke SODA\_COLLECTION\_T method (member function) **insert\_one()** or **insert\_one\_and\_get()**. These methods create document keys automatically, unless the collection is configured with client-assigned keys and the input document provides the key.

# 3.13 Removing Documents from a Collection with SODA for PL/SQL

You can remove documents from a collection by chaining together SODA\_OPERATION\_T method remove() with nonterminal method key(), keys(), or filter() to identify documents to be removed. You can optionally make use of additional nonterminal methods such as version().

### **Note:**

Data type SODA OPERATION T was added to SODA for PL/SQL in Oracle Database 18.3. You need that database release or later to use it.

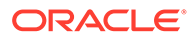

### <span id="page-46-0"></span>**See Also:**

- FIND Function in *Oracle Database PL/SQL Packages and Types Reference* for information about SODA\_COLLECTION\_T method find()
- SODA\_OPERATION\_T Type in *Oracle Database PL/SQL Packages and Types Reference* for information about data type SODA\_OPERATION\_T and its methods
- REMOVE Function in *Oracle Database PL/SQL Packages and Types Reference* for information about SODA\_OPERATION\_T method remove()
- REMOVE\_ONE Function in *Oracle Database PL/SQL Packages and Types Reference* for information about SODA\_COLLECTION\_T method remove\_one()
- SODA\_DOCUMENT\_T Type in *Oracle Database PL/SQL Packages and Types Reference* for information about SODA\_DOCUMENT\_T getter methods

#### **Example 3-25 Removing a Document from a Collection Using a Document Key**

This example removes the document whose document key is "key1". The removal status (1 if the document was removed; 0 if not) is returned and printed.

```
DECLARE
    collection SODA COLLECTION T;
   document SODA DOCUMENT T;
   status NUMBER;
BEGIN
     -- Open the collection
    collection := DBMS_SODA.open_collection('myCollectionName');
     -- Remove document that has key 'key1'
     status := collection.find().key('key1').remove;
     -- Count is 1 if document was found
     IF status = 1 THEN
       DBMS OUTPUT.put line('Document was removed!');
     END IF;
END;
/
```
#### **Example 3-26 Removing a Particular Version of a Document**

To implement optimistic locking when removing a document, you can chain together methods key() and version(), as in this example.

```
DECLARE
   collection SODA COLLECTION T;
   document SODA_DOCUMENT_T;
    status NUMBER;
BEGIN
     -- Open the collection
    collection := DBMS SODA.open collection('myCollectionName');
```
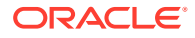

```
 -- Remove version 'version1' of the document that has key 'key1'.
     status := collection.find().key('key1').version('version1').remove;
     -- Count is 1, if specified version of document with key 'key1' is found
     IF status = 1 THEN
         DBMS_OUTPUT.put_line('Document was removed!');
     END IF;
END;
/
```
### **Example 3-27 Removing Documents from a Collection Using Document Keys**

This example removes the documents whose keys are key1, key2, and key3.

```
DECLARE
     collection SODA_COLLECTION_T;
   document SODA_DOCUMENT T;
   cur SODA_CURSOR_T;
   num_docs NUMBER;
    myKeys SODA_KEY_LIST_T;
BEGIN
     -- Open the collection
    collection := DBMS_SODA.open_collection('myCollectionName');
     -- Define the keys list
    myKeys := SODA_KEY_LIST_T('key1','key2','key3');
     -- Remove documents using keys
    num_docs := collection.find().keys(myKeys).remove;
   DBMS OUTPUT.put line('Number of documents removed: ' || num docs);
END;
/
```
#### **Example 3-28 Removing JSON Documents from a Collection Using a Filter**

This example uses a filter to remove the JSON documents whose greeting field has value "hello". It then prints the number of documents removed.

```
DECLARE
     collection SODA_COLLECTION_T;
    num_docs NUMBER;
    qbe VARCHAR2(128);
BEGIN
     -- Open the collection
     collection := DBMS_SODA.open_collection('myCollectionName');
     -- Define the filter specification
     qbe := '{ "greeting" : "hello" }';
     -- Get a count of all documents in the collection that match the QBE
     num_docs := collection.find().filter(qbe).remove;
     DBMS_OUTPUT.put_line('Number of documents removed: ' || num_docs);
```
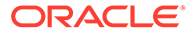

```
END;
/
```
#### **Related Topics**

• [SODA for PLSQL Read and Write Operations](#page-31-0) A SODA\_OPERATION\_T instance is returned by method find() of SODA\_COLLECTION\_T. You can chain together SODA\_OPERATION\_T methods, to specify read and write operations against a collection.

# 3.14 Truncating a Collection (Removing All Documents) with SODA for PL/SQL

You can use SODA COLLECTION T method truncate() to empty, or **truncate**, a collection, which means remove all of its documents.

#### **Example 3-29 Truncating a Collection**

This example uses SODA\_COLLECTION\_T method truncate() to remove all documents from collection.

```
DECLARE
     collection SODA_COLLECTION_T;
    document SODA DOCUMENT T;
    status NUMBER;
BEGIN
     -- Open the collection
     collection := DBMS_SODA.open_collection('myCollectionName');
     -- Truncate the collection
     status := collection.truncate;
     -- Count is 1 if document was found
     IF status = 1 THEN
       DBMS OUTPUT.put line('Collection was truncated!');
     END IF;
END;
```
# 3.15 Indexing the Documents in a Collection with SODA for PL/SQL

You index the documents in a SODA collection with SODA\_COLLECTION\_T method create\_index(). Its input parameter is a textual JSON index specification. This can

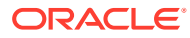

specify support for B-tree, spatial, full-text, and ad hoc indexing, and it can specify support for a JSON data guide.

### **Note:**

SODA for PL/SQL support for indexing was added in Oracle Database 18.3. You need that database release or later to use this SODA feature.

A JSON search index is used for full-text and ad hoc structural queries, and for persistent recording and automatic updating of JSON data-guide information.

An Oracle Spatial and Graph index is used for GeoJSON (spatial) data.

You can drop an index on a SODA collection with  $SODA$  COLLECTION T method drop  $Index()$ .

You can obtain an index specification or all index specifications for a collection, using SODA\_COLLECTION\_T method get\_index() or list\_indexes(), respectively. The value returned by method list\_indexes() is an instance of data type SODA\_INDEX\_LIST\_T, which is a PL/SQL collection of VARCHAR2 index specifications.

For method  $get\_index()$  you provide the index name, and optionally the relevant database schema name, as arguments. (The values used for the schema and index names are identifiers in the data dictionary. In particular, they must follow the same letter case, so if they were created in SQL without using any double quotation marks then they must be uppercase.)

### **See Also:**

- Overview of SODA Indexing in *Oracle Database Introduction to Simple Oracle Document Access (SODA)* for an overview of using SODA indexing
- SODA Index Specifications (Reference) in *Oracle Database Introduction to Simple Oracle Document Access (SODA)* for information about SODA index specifications
- JSON Search Index for Ad Hoc Queries and Full-Text Search in *Oracle Database JSON Developer's Guide* for information about JSON search indexes
- Persistent Data-Guide Information: Part of a JSON Search Index in *Oracle Database JSON Developer's Guide* for information about persistent data-guide information as part of a JSON search index
- Using GeoJSON Geographic Data in *Oracle Database JSON Developer's Guide* for information about spatial indexing of GeoJSON data
- Database Object Naming Rules in *Oracle Database SQL Language Reference* for information about database identifier syntax

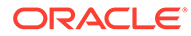

### <span id="page-50-0"></span>**Example 3-30 Creating a B-Tree Index for a JSON Field with SODA for PL/SQL**

This example creates a B-tree non-unique index for numeric field address.zip of the JSON documents in collection myCollectionName.

```
DECLARE
     collection SODA_COLLECTION_T;
    spec VARCHAR2(700);
    status NUMBER;
BEGIN
     -- Open the collection
     collection := DBMS_SODA.open_collection('myCollectionName');
     -- Define the index specification
    spec := \{\text{ "name" : "ZIPCODE_IDX",\} "fields" : [{"path" : "address.zip",
                            "datatype" : "number",
                            "order" : "asc"}]}';
     -- Create the index
    status := collection.create index(spec);
     DBMS_OUTPUT.put_Line('Status: ' || status);
END;
/
```
#### **Example 3-31 JSON Search Indexing with SODA for PL/SQL**

This example indexes the documents in collection myCollectionName for ad hoc queries and full-text search (queries using QBE operator \$contains), and it automatically accumulates and updates data-guide information about your JSON documents (aggregate structural and type information). The index specification has only field name (no field fields).

```
DECLARE
     collection SODA_COLLECTION_T;
    spec VARCHAR2(700);
    status NUMBER;
BEGIN
     -- Open the collection
     collection := DBMS_SODA.open_collection('myCollectionName');
     -- Define the index specification
     indexSpec := '{"name" : "SEARCH_AND_DATA_GUIDE_IDX"}';
     -- Create the index
     status := collection.create_index(indexSpec);
     DBMS_OUTPUT.put_Line('Status: ' || status);
END;
/
```
<span id="page-51-0"></span>The simple index specification it uses is equivalent to this one, which makes explicit the default values:

```
{"name" : "SEARCH_AND_DATA_GUIDE_IDX",
  "dataguide" : "on",
 "search_on" : "text_value"}
```
If you instead wanted *only ad hoc* (search) indexing then you would explicitly specify a value of "off" for field dataguide. If you instead wanted *only data-guide* support then you would explicitly specify a value of "none" for field search on.

### **Note:**

To create a data guide-enabled JSON search index, or to data guide-enable an existing JSON search index, you need database privilege CTXAPP and Oracle Database Release 12c (12.2.0.1) or later.

### **Example 3-32 Dropping an Index with SODA for PL/SQL**

This example uses SODA\_COLLECTION\_T method drop\_index() to drop index myIndex on collection myCollectionName.

```
DECLARE
    coll SODA COLLECTION T;
    status NUMBER;
BEGIN
     -- Open the collection
     coll := dbms_soda.open_Collection('myCollectionName');
     -- Drop the index using name
     status := coll.drop_index('myIndex');
   DBMS OUTPUT.put Line('Status: ' || status);
END;
/
```
### **Example 3-33 Getting an Index Specification with SODA for PL/SQL**

This example uses method get  $index()$  to get the specification used to define the index named ZIPCODE IDX in database schema (user name) MY\_SCHEMA for the documents in collection myCollectionName. Each of these names must be written just as it appears in the data dictionary.

```
DECLARE
  spec VARCHAR2(1000);
  coll SODA Collection T;
BEGIN
  coll := DBMS SODA.open collection('myCollectionName');
   spec := coll.get_index('ZIPCODE_IDX', 'MY_SCHEMA');
   DBMS_OUTPUT.put_line(json_query(spec, '$' pretty));
END;
/
```
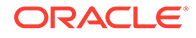

### <span id="page-52-0"></span>**Example 3-34 Getting All Index Specifications For a Collection with SODA for PL/SQL**

This example uses method list\_indexes() to retrieve, in variable idx, all index specifications defined for the documents in collection myCollectionName. It then prints them, along with their count (obtained using method count for data type SODA\_INDEX\_LIST\_T).

```
DECLARE
  coll SODA COLLECTION T;
   idx SODA_INDEX_LIST_T;
BEGIN
   coll := DBMS_SODA.open_collection('myCollectionName');
   idx := coll.list_indexes;
   DBMS_OUTPUT.put_line('Number of indexes: ' || idx.COUNT);
   if (idx.COUNT <> 0) then
     for i in idx.FIRST..idx.LAST
     loop
      DBMS OUTPUT.put line('Index ' || i || ': ');
       DBMS_OUTPUT.put_line(json_query(idx(i), '$' pretty));
     end loop;
   else
     DBMS_OUTPUT.put_line('No indexes defined on this collection');
   end if;
END;
/
```
# 3.16 Getting a Data Guide for a Collection with SODA for PL/SQL

You can use SODA\_COLLECTION\_T method get\_data\_guide() or terminal SODA\_OPERATION\_T method get\_data\_guide() to obtain a data guide for a collection. A **data guide** is a JSON document that summarizes the structural and type information of the JSON documents in the collection. It records metadata about the fields used in those documents.

### **Note:**

SODA for PL/SQL support for JSON data guide was added in Oracle Database 18.3. You need that database release or later to use this SODA feature.

There are two alternative ways to create a data guide for a collection, using two different methods named get\_data\_guide():

• Use terminal **SODA\_OPERATION\_T** method get\_data\_guide() together with operation sample() or a query-by-example (QBE) filter() operation. This creates a data guide dynamically from scratch, for only the documents selected by

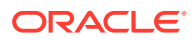

<span id="page-53-0"></span>your query. You can thus *limit the set of documents* on which the data guide is based. Example 3-35 illustrates this.

(This method corresponds to using SQL function json dataguide.)

• Use **SODA\_COLLECTION\_T** method get\_data\_guide(). This always creates a data guide based on *all* documents in the collection. [Example 3-36](#page-54-0) illustrates this.

This method makes use of *persistent data-guide information* that is stored as part of a JSON search index, so before you can use this method you must first create a data guide-enabled JSON search index on the collection. [Example 3-31](#page-50-0) shows how to do that. The data-guide information in the index is persistent, and is updated automatically as new JSON content is added.

(This method corresponds to using PL/SQL function get\_index\_dataguide.)

The index-based SODA COLLECTION T method incurs an ongoing cost of updating relevant data persistently: document writes (creation and updating) entail index updates. But because data-guide information is readily available in the index, it need not be gathered from scratch when generating the data-guide document.

Because the SODA\_OPERATION\_T method starts from scratch each time, a typical use of it involves applying the method to only a random sample of documents or to only the documents that satisfy some filter (QBE). You can use SODA OPERATION T method sample() to obtain a random sample, as shown in Example 3-35.

### **See Also:**

- JSON Data Guide in *Oracle Database JSON Developer's Guide*
- GET\_DATA\_GUIDE Function for type SODA\_OPERATION\_T in *Oracle Database PL/SQL Packages and Types Reference*
- GET\_DATA\_GUIDE Function for type SODA\_COLLECTION\_T in *Oracle Database PL/SQL Packages and Types Reference*
- SELECT statement, *sample\_clause*, in *Oracle Database SQL Language Reference* for information about using SQL to select a sample of data

### **Example 3-35 Creating a Data Guide Dynamically with SODA for PL/SQL**

This example uses  $SODA$  OPERATION T terminal method get data quide(), together with nonterminal operation  $\text{sample}()^1$ , to obtain a data guide for a random sample of documents in collection MyCollectionName. The percent chance for any given document to be included in the sample is 40% (argument value 40).

The example pretty-prints the content of the data-guide document in the flat format. Finally, it frees the temporary LOB used for the data-guide document.

You use operation sample() only for *read* operations — it is ignored for write operations. Creating a dynamic data guide is a typical use case for sample(). You can also use it with SODA\_OPERATION\_T terminal method get\_cursor().

<sup>1</sup> Operation sample() corresponds to the *sample\_clause* of a SQL SELECT statement.

<span id="page-54-0"></span>Another common way to limit the documents represented by a dynamically created data guide, besides using a random sample, is to use a query-by-example (QBE)  $filter()$  operation in place of operation sample().

```
DECLARE
     coll SODA_COLLECTION_T;
    qbe VARCHAR2(100);
    dataguide CLOB;
    dgflag PLS_INTEGER;
    dgformat PLS_INTEGER;
BEGIN
     -- Open the collection.
     coll := DBMS_SODA.open_Collection('myCollectionName');
     dgflag := DBMS_SODA.DATAGUIDE_PRETTY;
    dgformat := DBMS_SODA.DATAGUIDE_FORMAT_FLAT;
     -- Get dynamic data guide for the collection.
     dataguide := coll.find().sample(40).get_data_guide(flag => dgflag,
                                                        format => 
dgformat);
     DBMS_OUTPUT.put_line(dataguide);
     -- Important: Free the temporary LOB.
     IF DBMS_LOB.isTemporary(dataguide) = 1
     THEN
         DBMS_LOB.freeTemporary(dataguide);
     end if; 
END;
/
```
### **See Also:**

- Data-Guide Formats and Ways of Creating a Data Guide in *Oracle Database JSON Developer's Guide* for information about flat and hierarchical data-guide formats
- A Flat Data Guide For Purchase-Order Documents in *Oracle Database JSON Developer's Guide* for an example of a pretty-printed flat-format data guide
- SELECT statement, *sample\_clause*, in *Oracle Database SQL Language Reference*

### **Example 3-36 Creating a Data Guide Using a JSON Search Index with SODA for PL/SQL**

This example uses SODA\_COLLECTION\_T method get\_data\_guide() to obtain a data guide for all documents in collection MyCollectionName. To use this method, a data guide-enabled JSON search index must be defined on the collection.

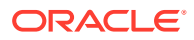

<span id="page-55-0"></span>The example uses SQL/JSON function json\_query to pretty-print the content of the dataguide document. Finally, it frees the temporary LOB used for the data-guide document.

```
DECLARE
     collection SODA_COLLECTION_T;
     dataguide CLOB;
BEGIN
     -- Open the collection.
     collection := DBMS_SODA.open_Collection('myCollectionName');
     -- Get the data guide for the collection.
     dataguide := collection.get_data_guide;
     DBMS_OUTPUT.put_line(json_query(dataguide, '$' pretty));
    -- Important: Free the temporary LOB.
     IF DBMS_LOB.isTemporary(dataguide) = 1
     THEN
         DBMS_LOB.freeTemporary(dataguide);
     end if; 
END;
/
```
#### **Related Topics**

• Creating a View from a Data Guide with SODA for PL/SQL

You can use SODA\_COLLECTION\_T method create\_view\_from\_dg() to create a database view with relational columns, whose names and values are taken from the scalar JSON fields specified in the data guide. A data guide-enabled JSON search index is *not* required for this; the data guide itself is passed to the method.

# 3.17 Creating a View from a Data Guide with SODA for PL/SQL

You can use SODA\_COLLECTION\_T method create\_view\_from\_dg() to create a database view with relational columns, whose names and values are taken from the scalar JSON fields specified in the data guide. A data guide-enabled JSON search index is *not* required for this; the data guide itself is passed to the method.

### **Example 3-37 Creating a Relational View from a JSON Data Guide with SODA for PL/SQL**

This example, like [Example 3-36,](#page-54-0) gets and pretty-prints a JSON data guide for a collection. It then uses create\_view\_from\_dg() to create a relational view with columns that are based on the scalar JSON fields in the data guide. Finally, it frees the temporary LOB used for the dataguide document.

```
DECLARE
     coll SODA_COLLECTION_T;
    dg CLOB;
    n NUMBER;
BEGIN
     -- Open a collection
    coll := DBMS_SODA.open_collection('myCollectionName');
     -- Get and print the data guide for the collection
```
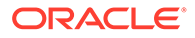

```
 dg := coll.get_data_guide;
     DBMS_OUTPUT.put_line(json_query(dg, '$' pretty));
     -- Create view from data guide
     n = coll.create_view_from_dg('MY_VIEW_FROM_DG', dg);
     -- Free the temporary LOB containing the data guide
     if DBMS_LOB.isTemporary(dg) = 1
     then
       DBMS_LOB.freeTemporary(dg);
     end if; 
END;
```
#### **Related Topics**

• [Getting a Data Guide for a Collection with SODA for PL/SQL](#page-52-0) You can use SODA COLLECTION T method get data quide() or terminal SODA\_OPERATION\_T method get\_data\_guide() to obtain a data guide for a collection. A **data guide** is a JSON document that summarizes the structural and type information of the JSON documents in the collection. It records metadata about the fields used in those documents.

# 3.18 Handling Transactions with SODA for PL/SQL

As usual in PL/SQL and SQL, you can treat individual SODA read and write operations, or groups of them, as a transaction. To commit a transaction, use a SQL COMMIT statement. If you want to roll back changes, use a SQL ROLLBACK statement.

SODA operations DBMS SODA.create collection and DBMS SODA.drop collection do *not* automatically commit before or after they perform their action. This differs from the behavior of SQL DDL statements, which commit both before and after performing their action.

One consequence of this is that, before a SODA collection can be dropped, any outstanding write operations to it must be explicitly committed or rolled back — you must explicitly use SQL COMMIT or ROLLBACK. This is because DBMS\_SODA.drop\_collection does not itself issue commit before it performs its action. In this, the behavior of DBMS SODA.drop collection differs from that of a SQL DROP TABLE statement.

### **See Also:**

- COMMIT in *Oracle Database SQL Language Reference* for information about the SQL COMMIT statement
- ROLLBACK in *Oracle Database SQL Language Reference* for information about the SQL ROLLBACK statement
- SODA\_COLLECTION\_T Type in *Oracle Database PL/SQL Packages and Types Reference* for information about SODA\_COLLECTION\_T method insert\_one()

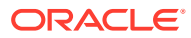

### <span id="page-57-0"></span>**Example 3-38 Transaction Involving SODA Document Insertion and Replacement**

This example shows the use of SQL COMMIT and ROLLBACK statements in an anonymous PL/SQL block. It opens a SODA collection, inserts a document, and then replaces its content. The combination of the document insertion and document content replacement operations is *atomic*: a single transaction.

```
DECLARE
     collection SODA_COLLECTION_T;
     status NUMBER;
BEGIN
     collection := DBMS_SODA.open_collection('myCollectionName');
     status := collection.insert_one(
                 SODA_Document_T(
                  b content => utl raw.cast to raw('{"a":"aval", "b":"bval",
"c":"cval"}')));
     status := collection.replace_one(
                  'key1',
                 SODA_DOCUMENT_T(
                  b_content => utl_raw.cast_to_raw('\{ "x": "xval","y":"yval"}')));
     -- Commit the transaction
     COMMIT;
    DBMS OUTPUT.put line('Transaction is committed');
-- Catch exceptions and roll back if an error is raised
EXCEPTION
   WHEN OTHERS THEN
    DBMS OUTPUT.put line (SOLERRM);
     ROLLBACK;
     DBMS_OUTPUT.put_line('Transaction has been rolled back');
END;
/
```
### **Related Topics**

- [Dropping a Document Collection with SODA for PL/SQL](#page-20-0) You use PL/SQL function DBMS\_SODA.drop\_collection to drop a document collection.
- [Inserting Documents into Collections with SODA for PL/SQL](#page-27-0) To insert a document into a collection, you invoke SODA\_COLLECTION\_T method (member function) **insert\_one()** or **insert\_one\_and\_get()**. These methods create document keys automatically, unless the collection is configured with client-assigned keys and the input document provides the key.
- [Replacing Documents in a Collection with SODA for PL/SQL](#page-42-0)

You can chain together SODA\_OPERATION\_T replace-operation method replace\_one() or replace\_one\_and\_get() with nonterminal method  $key()$  to uniquely identify a document to be replaced. You can optionally make use of additional nonterminal methods such as  $version()$  and  $filter()$ . You can use nonterminal method acquire  $lock()$  to lock a document for updating.

# SODA Collection Configuration Using Custom Metadata

SODA collections are highly configurable. You can customize collection metadata, to obtain different behavior from that provided by default.

### **Note:**

<span id="page-58-0"></span>4

You can customize collection metadata to obtain different behavior from that provided by default. However, changing some components requires familiarity with Oracle Database concepts, such as SQL data types. Oracle recommends that you do *not* change such components unless you have a compelling reason. Because SODA collections are implemented on top of Oracle Database tables (or views), many collection configuration components are related to the underlying table configuration.

For example, if you change the content column type from the default value to VARCHAR2, then you must understand the implications: content size for VARCHAR2 is limited to 32K bytes, character-set conversion can take place, and so on.

- [Getting the Metadata of an Existing Collection](#page-59-0) You use SODA COLLECTION  $T$  method get metadata() to get all of the metadata for a collection, as a JSON document.
- [Creating a Collection That Has Custom Metadata](#page-59-0) To create a document collection that has custom metadata, you pass its metadata, as JSON data, to PL/SQL function DBMS SODA.create collection.

### **See Also:**

- Overview of SODA Document Collections in *Oracle Database Introduction to Simple Oracle Document Access (SODA)* for general information about SODA document collections and their metadata
- SODA Collection Metadata Components (Reference) in *Oracle Database Introduction to Simple Oracle Document Access (SODA)* for reference information about collection metadata components

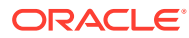

# <span id="page-59-0"></span>4.1 Getting the Metadata of an Existing Collection

You use SODA\_COLLECTION\_T method get\_metadata() to get all of the metadata for a collection, as a JSON document.

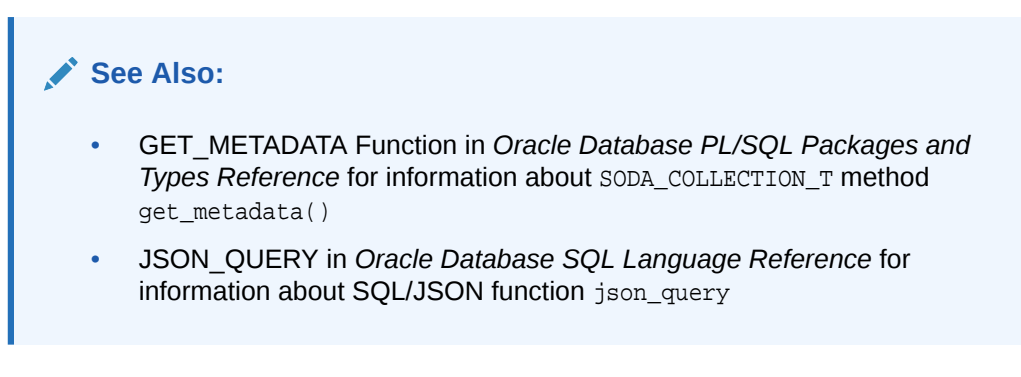

### **Example 4-1 Getting the Metadata of a Collection**

This example shows the result of invoking SODA\_COLLECTION\_T method get\_metadata() on the collection with the default configuration that was created using [Example 3-3](#page-17-0). (It also uses SQL/JSON function json query, with keyword PRETTY, to pretty-print the JSON data obtained.)

```
DECLARE
    collection SODA COLLECTION T;
BEGIN
     collection := DBMS_SODA.open_collection('myCollectionName');
     IF collection IS NULL THEN
         DBMS_OUTPUT.put_line('Collection does not exist');
     ELSE
        DBMS OUTPUT.put line('Metadata: '
                               || json_query(collection.get_metadata, '$' 
PRETTY));
     END IF;
END;
/
```
The default metadata for a collection is presented in Default Collection Metadata in *Oracle Database Introduction to Simple Oracle Document Access (SODA)*.

# 4.2 Creating a Collection That Has Custom Metadata

To create a document collection that has custom metadata, you pass its metadata, as JSON data, to PL/SQL function DBMS\_SODA.create\_collection.

The optional second argument to PL/SQL function DBMS SODA.create collection is a SODA **collection specification**. It is JSON data that specifies the metadata for the new collection.

If a collection with the same name already exists then it is simply opened and its handle is returned. If the custom metadata provided does not match the metadata of

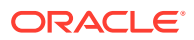

<span id="page-60-0"></span>the existing collection then the collection is not opened and an error is raised. (To match, all metadata fields must have the same values.)

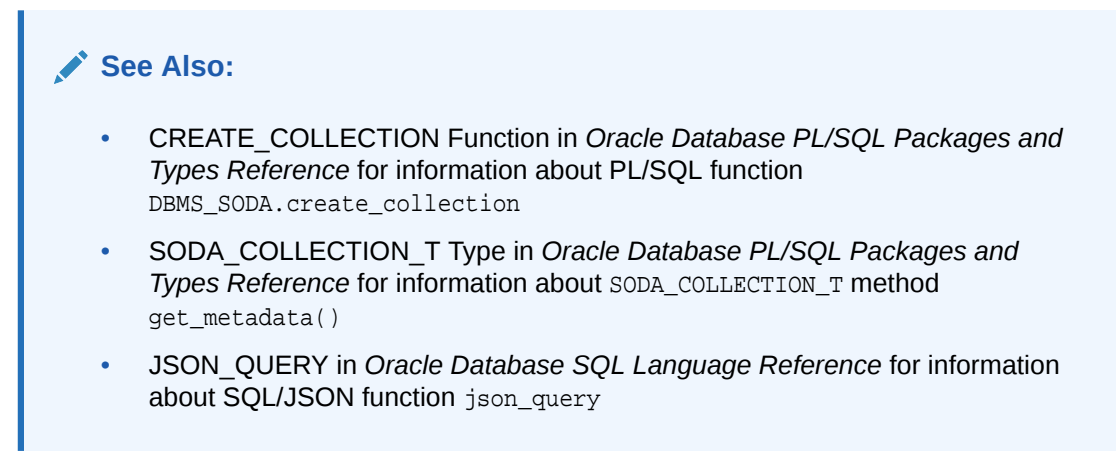

#### **Example 4-2 Creating a Collection That Has Custom Metadata**

This example creates a collection with the default metadata, except that the key assignment method is set to CLIENT.

The example uses SODA\_COLLECTION\_T method get\_metadata() to get the complete metadata from the newly created collection, which it passes to SQL/JSON function json\_query to pretty-print (using keyword PRETTY).

```
DECLARE
     collection SODA_COLLECTION_T;
     metadata VARCHAR2(4000) :=
       '{"keyColumn" : {"name" : "ID", "assignmentMethod" : "CLIENT" },
         "contentColumn" : {"name" : "JSON_DOCUMENT"},
         "versionColumn" : {"name" : "VERSION"},
         "lastModifiedColumn" : {"name" : "LAST_MODIFIED"},
         "creationTimeColumn" : {"name" : "CREATED_ON"}}';
BEGIN
     collection := DBMS_SODA.create_collection('myCustomCollection',
                                                 metadata);
     DBMS_OUTPUT.put_line('Collection specification: ' ||
                           json_query(collection.get_metadata, '$' PRETTY));
END;
/
```
This is the pretty-printed output. The values of any fields for keyColumn and contentColumn that are not specified in the collection specification, are defaulted. The values of fields other than those provided in the collection specification (that is, other than keyColumn and contentColumn) are also defaulted. The value of field tableName is defaulted from the collection name. The value of field schemaName is the database schema (user) that was current when the collection was created.

```
Collection specification: {
   "schemaName" : "mySchemaName",
   "tableName" : "myCustomCollection",
   "keyColumn" :
   {
```
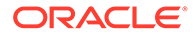

```
 "name" : "ID",
   "sqlType" : "VARCHAR2",
   "maxLength" : 255,
   "assignmentMethod" : "CLIENT"
 },
 "contentColumn" :
 {
   "name" : "JSON_DOCUMENT",
   "sqlType" : "BLOB",
   "compress" : "NONE",
   "cache" : true,
   "encrypt" : "NONE",
   "validation" : "STANDARD"
 },
 "lastModifiedColumn" :
 {
   "name" : "LAST_MODIFIED"
 },
 "versionColumn" :
\{ "name" : "VERSION",
   "method" : "UUID"
 },
 "creationTimeColumn" :
 {
   "name" : "CREATED_ON"
 },
 "readOnly" : false
```
### **Related Topics**

}

• [Creating a Document Collection with SODA for PL/SQL](#page-16-0) You can use PL/SQL function DBMS\_SODA.create\_collection to create a document collection with the default metadata.

# <span id="page-62-0"></span>A Redefining a SODA Collection

You can use *online redefinition* to *change* the metadata or other properties of an existing collection. In particular, after upgrading so that database initialization parameter compatible is at least 20, you can migrate a collection to reflect the new default metadata.

The default collection metadata for a database with compatible initialization parameter at least 20 has "JSON" as the value of metadata field contentColumn.sqlType. And it has "UUID" as the value of metadata field versionColumn.method. If your compatible setting is 20 or greater then Oracle recommends that you use online redefinition to change the metadata of an existing collection so that it uses these values.

Online redefinition for a SODA collection is similar to online redefinition for a database table. The PL/SQL procedures used (in package DBMS SODA) for a collection are analogous to their counterparts for a table in package DMBS\_REDEFINITION.

Starting with the collection to be redefined, you apply SODA online-redefinition procedures, one by one. At each step, you can use subprogram DBMS\_SODA.abort\_redef\_collection to abort the migration process if an error is raised.

As an example, the steps presented here migrate collection MyCollection so that its metadata reflects that of the default metadata for a database with initialization parameter compatible 20 or greater.

The following code creates the initial collection to be migrated, which uses textual JSON data stored as BLOB content. The default metadata for a database with parameter compatible less than 20 is specified here explicitly, for illustration purposes. In particular, contentColumn.sqlType is "BLOB", and versionColumn.method is "SHA256".

```
v_original_collection := 'MyCollection';
v original metadata :=
   '{"keyColumn": {"name": "ID",
                    "sqlType": "VARCHAR2",
                    "maxLength": 255,
                    "assignmentMethod": "UUID"},
     "contentColumn": {"name": "JSON_DOCUMENT",
                        "sqlType": "BLOB",
                        "compress": "NONE",
                        "cache": true,
                        "encrypt": "NONE",
                        "validation": "STANDARD"},
     "versionColumn": {"name": "VERSION",
                        "method": "SHA256"},
     "lastModifiedColumn": {"name": "LAST_MODIFIED"},
     "creationTimeColumn": {"name": "CREATED_ON"},
     "readOnly": false}';
DBMS SODA.create collection(v original collection,
                             v original metadata);
```
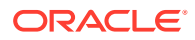

The steps below change fields contentColumn.sqlType and versionColumn.method. The other metadata fields are left unchanged, except that fields that no longer apply have been removed: compress, cache, encrypt, and validation. (Those fields do not apply to document content stored as JSON data type.)

To perform online redefinition for a collection, you need the following database privileges:

- Privilege EXECUTE for PL/SQL package DBMS\_REDEFINITION
- System privilege CREATE MATERIALIZED VIEW
- System privilege CREATE TABLE Or, if the collection is backed by a table in a database schema different from the current one, CREATE ANY TABLE

### **See Also:**

Summary of SODA Online Redefinition Subprograms in *Oracle Database PL/SQL Packages and Types Reference*

**1.** Use subprogram can redef collection, to check whether the collection is eligible for online redefinition. An error is raised if it is not eligible.

```
DECLARE
  v_original_collection_name NVARCHAR2(2000);
BEGIN
  v_original_collection := 'MyCollection';
  DBMS_SODA.can_redef_collection(v_original_collection);
END;
```
**2.** Use subprogram create interim collection, to create an interim collection to which data is copied while the original collection continues to handle production workload of SODA operations.

```
DECLARE
  v_original_collection_name NVARCHAR2(2000);
 v_interim_collection_name NVARCHAR2(2000);
BEGIN
 v original collection := 'MyCollection';
   v_interim_collection := 'MyCollection_int';
   v_metadata := '{"contentColumn": {"sqlType": "JSON"},
                   "versionColumn": {"method": "UUID"}}}';
  DBMS SODA.create interim collection(v original collection,
                                        v_interim_collection,
                                       v metadata);
END;
```
Argument  $v$  metadata specifies the metadata to change. You need not specify any metadata that remains unchanged.

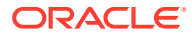

The metadata for the interim collection (argument v\_metadata) can include a tableName value that differs from that of the original collection, to specify the name of the table to which the interim collection is mapped.

If this table already exists then a mapped interim collection will be created on top of it. In this case, the table must not have any dependents (indexes, constraints, or triggers), or else an error is raised. Such dependents are instead taken (copied) from the original collection, in Step 4

**3.** Use subprogram start redef collection, to start the process of collection redefinition.

```
DECLARE
 v_original_collection_name NVARCHAR2(2000);
  v_interim_collection_name NVARCHAR2(2000);
BEGIN
   v_original_collection := 'MyCollection';
 v interim collection := 'MyCollection int';
  DBMS_SODA.start_redef_collection(v_original_collection,
                                   v interim collection);
```
END;

If your original collection has Virtual Private Database (VPD) policies then copy them to the interim collection *before* using start\_redef\_collection. And in that case use start\_redef\_collection(v\_original\_collection, v\_interim\_collection, **DBMS\_REDEFINITION.cons\_vpd\_manual**), to indicate that the VPD policies have been copied manually.

**4.** Use subprogram copy\_collection\_dependents, to copy everything that depends on the original collection to the interim collection. This includes all constraints and indexes (including indexes defined automatically by SODA).

```
DECLARE
  v_original_collection_name NVARCHAR2(2000);
  v_interim_collection_name NVARCHAR2(2000);
 v metadata VARCHAR2(2000);
 v_num_errors NUMBER;
BEGIN
  v_original_collection := 'MyCollection';
 v interim collection := 'MyCollection int';
 DBMS SODA.copy collection dependents (v original collection,
                                     v_interim_collection,
                                    num_errors => v_num_errors);
```
END;

The value,  $v_{\text{num}}$  errors, of output parameter num errors indicates how many errors were raised.

Even if the collection to be modified has no user-defined dependents, such as indexes on JSON content, it necessarily has some internal SODA-defined dependents, which must be copied to the interim collection.

**5.** Use subprogram sync\_interim\_collection, to synchronize the data in the interim collection to that of the original collection, to minimize downtime during the last step (Step 7). Do this if a large number of DML operations are performed on the original collection while you are performing online redefinition with the interim collection.

Subprogram sync\_interim\_collection checks for all dependents required for a SODA collection. An error is raised if they are not all present.

```
DECLARE
  v_original_collection_name NVARCHAR2(2000);
  v_interim_collection_name NVARCHAR2(2000);
BEGIN
  v_original_collection := 'MyCollection';
  v_interim_collection := 'MyCollection_int';
  DBMS_SODA.sync_interim_collection(v_original_collection,
                                      v_interim_collection);
```
END;

**6. Caution:**

This step is important. The effect of Step 7 *cannot* be undone.

Optional: Check that the interim collection works as expected. If it does *not*, use subprogram DBMS\_SODA.abort\_redef\_collection to revert the changes, as follows:

```
DECLARE
  v_original_collection_name NVARCHAR2(2000);
 v_interim_collection_name NVARCHAR2(2000);
BEGIN
 v original collection := 'MyCollectionName';
 v interim collection := 'MyCollectionName int';
  DBMS_SODA.abort_redef_collection(v_original_collection,
                                    v_interim_collection);
```
END;

**7.** Use subprogram finish redef table to finish the redefinition process, swapping the names of the original collection and the interim collection.

The effect of this step *cannot* be undone (unless it raises an error instead of committing).

Both collections are *locked* for part of the duration of finish\_redef\_table. The interim collection is synchronized to the original collection during this step. This includes performing any DML that has taken place on the original collection since the last use of sync\_interim\_collection (or since start\_redef\_collection, if you have not used sync\_interim\_collection).

The subprogram checks for all dependents required for a SODA collection. An error is raised if they are not all present.

```
DECLARE
  v_original_collection_name NVARCHAR2(2000);
   v_interim_collection_name NVARCHAR2(2000);
```
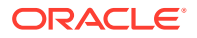

```
BEGIN
  v_original_collection := 'MyCollection';
  v_interim_collection := 'MyCollection_int';
  DBMS_SODA.finish_redef_collection(v_original_collection, 
                                      v_interim_collection;
```
END;

# <span id="page-67-0"></span>Index

### A

acquire\_lock() SODA\_OPERATION\_T method, *[3-32](#page-42-0)* as\_of\_scn() SODA\_OPERATION\_T method, *[3-23](#page-33-0)* as\_of\_timestamp() SODA\_OPERATION\_T method, *[3-23](#page-33-0)*

## $\mathsf{C}$

chaining together SODA\_OPERATION\_T methods, *[3-21](#page-31-0)* collection redefining, *[A-1](#page-62-0)* collection configuration, *[4-1](#page-58-0)* collection metadata custom, *[4-1](#page-58-0)*, *[4-2](#page-59-0)* getting, *[4-2](#page-59-0)* collections checking existence, *[3-8](#page-18-0)* creating, *[3-6](#page-16-0)* with custom metadata, *[4-2](#page-59-0)* discovering, *[3-9](#page-19-0)* dropping, *[3-10](#page-20-0)* heterogeneous, full-text searching, *[3-23](#page-33-0)* opening, *[3-8](#page-18-0)* during creation, *[3-6](#page-16-0)* truncating, *[3-38](#page-48-0)* committing a transaction, *[3-46](#page-56-0)* components of SODA documents, *[3-11](#page-21-0)* count() SODA\_OPERATION\_T method, *[3-23](#page-33-0)* create\_collection function transaction handling, *[3-46](#page-56-0)* create\_index() SODA\_COLLECTION\_T method, *[3-38](#page-48-0)* creating collections, *[3-6](#page-16-0)* with custom metadata, *[4-2](#page-59-0)* creating documents, *[3-11](#page-21-0)*

### $\mathsf{D}$

data guide creating relational view from, *[3-45](#page-55-0)* getting for a collection, *[3-42](#page-52-0)*

database role SODA\_APP, *[3-3](#page-13-0)* DBMS\_SODA package subprograms create\_collection example, *[3-6](#page-16-0)* transaction handling, *[3-46](#page-56-0)* drop\_collection example, *[3-10](#page-20-0)* transaction handling, *[3-46](#page-56-0)* list collection names example, *[3-9](#page-19-0)* open\_collection example, *[3-8](#page-18-0)* DBMS\_SODA.DOC\_BLOB constant, *[3-11](#page-21-0)* DBMS\_SODA.DOC\_CLOB constant, *[3-11](#page-21-0)* DBMS\_SODA.DOC\_VARCHAR2 constant, *[3-11](#page-21-0)* deleting collections *See* dropping collections deleting documents from collections *See* [removing documents from collections](#page-68-0) discovering collections checking existence, *[3-8](#page-18-0)* listing, *[3-9](#page-19-0)* documents components, *[3-11](#page-21-0)* creating, *[3-11](#page-21-0)* finding in collections, *[3-23](#page-33-0)* inserting into collections, *[3-17](#page-27-0)* metadata, *[3-11](#page-21-0)* removing from collections, *[3-35](#page-45-0)* replacing in collections, *[3-32](#page-42-0)* drop\_collection function example, *[3-10](#page-20-0)* transaction handling, *[3-46](#page-56-0)* drop\_index() SODA\_COLLECTION\_T method, *[3-38](#page-48-0)* dropping collections, *[3-10](#page-20-0)*

### E

emptying a collection, *[3-38](#page-48-0)* existing collection, checking for, *[3-8](#page-18-0)*

### F

filter() SODA\_OPERATION\_T method, *[3-23](#page-33-0)*

<span id="page-68-0"></span>find() SODA\_COLLECTION\_T method, *[3-23](#page-33-0)* finding documents in collections, *[3-23](#page-33-0)* flashback querying of collection data, *[3-23](#page-33-0)* full-text search of non-JSON documents, *[3-23](#page-33-0)*

### G

get\_blob() SODA\_DOCUMENT\_T method, *[3-11](#page-21-0)* get\_clob() SODA\_DOCUMENT\_T method, *[3-11](#page-21-0)* get\_created\_on() SODA\_DOCUMENT\_T method, *[3-11](#page-21-0)* get\_cursor() SODA\_OPERATION\_T method, *[3-23](#page-33-0)* get\_data\_guide() SODA\_COLLECTION\_T method, *[3-42](#page-52-0)* get\_data\_guide() SODA\_OPERATION\_T method, *[3-42](#page-52-0)* get\_data\_type() SODA\_DOCUMENT\_T method, *[3-11](#page-21-0)* get\_index() SODA\_COLLECTION\_T method, *[3-38](#page-48-0)* get\_key() SODA\_DOCUMENT\_T method, *[3-11](#page-21-0)* get\_last\_modified() SODA\_DOCUMENT\_T method, *[3-11](#page-21-0)* get\_media\_type() SODA\_DOCUMENT\_T method, *[3-11](#page-21-0)* get\_metadata() SODA\_COLLECTION\_T method, *[4-2](#page-59-0)* get\_one() SODA\_OPERATION\_T method, *[3-23](#page-33-0)* get\_varchar2() SODA\_DOCUMENT\_T method, *[3-11](#page-21-0)* get\_version() SODA\_DOCUMENT\_T method, *[3-11](#page-21-0)* getter methods, document, *[3-11](#page-21-0)* getting collection metadata, *[4-2](#page-59-0)* getting document components, *[3-11](#page-21-0)*

### H

handling transactions, *[3-46](#page-56-0)* heterogeneous collection, full-text search, *[3-23](#page-33-0)* hint SQL monitoring, *[3-17](#page-27-0)*, *[3-19](#page-29-0)*, *[3-23](#page-33-0)* hint() SODA\_OPERATION\_T method, *[3-23](#page-33-0)*

### I

indexes, getting, *[3-38](#page-48-0)* indexing a collection, *[3-38](#page-48-0)* insert\_one\_and\_get() SODA\_COLLECTION\_T method, *[3-17](#page-27-0)* insert\_one() SODA\_COLLECTION\_T method, *[3-17](#page-27-0)* inserting documents into collections, *[3-17](#page-27-0)*

## J

JSON data guide creating relational view from, *[3-45](#page-55-0)* getting for a collection, *[3-42](#page-52-0)*

### L

list\_collection\_names function example, *[3-9](#page-19-0)* list\_indexes() SODA\_COLLECTION\_T method, *[3-38](#page-48-0)* listing collections, *[3-9](#page-19-0)* locking documents pessimistic, *[3-32](#page-42-0)*

### M

metadata of collections getting, *[4-2](#page-59-0)* metadata of documents getting, *[3-11](#page-21-0)* metadata, custom, *[4-1](#page-58-0)*, *[4-2](#page-59-0)* MONITOR SQL hint, *[3-17](#page-27-0)*, *[3-19](#page-29-0)*, *[3-23](#page-33-0)*

### N

nonterminal SODA methods, definition, *[3-21](#page-31-0)*

### $\Omega$

open\_collection function example, *[3-8](#page-18-0)* opening collections, *[3-8](#page-18-0)* during creation, *[3-6](#page-16-0)*

### P

prerequisites for using SODA for PL/SQL, *[1-1](#page-9-0)*

### R

read and write operations, *[3-21](#page-31-0)* redefining a collection, *[A-1](#page-62-0)* redefining collection metadata, *[A-1](#page-62-0)* relational view, created from collection data guide, *[3-45](#page-55-0)* remove() SODA\_OPERATION\_T method, *[3-35](#page-45-0)* removing all documents from a collection, *[3-38](#page-48-0)* removing documents from collections, *[3-35](#page-45-0)* replace\_one\_and\_get() SODA\_OPERATION\_T method, *[3-32](#page-42-0)* replace\_one() SODA\_OPERATION\_T method, *[3-32](#page-42-0)*

replacing documents in collections, *[3-32](#page-42-0)* role SODA\_APP, *[3-3](#page-13-0)* rolling back a transaction, *[3-46](#page-56-0)*

### S

```
sample() SODA_OPERATION_T method, 3-42
SODA_APP database role, 3-3
SODA_COLLECTION_T methods
   create_index(), 3-38
   drop_index(), 3-38
   find(), 3-23
   get_data_guide(), 3-42
   get_index(), 3-38
   get_metadata(), 4-2
   insert_one_and_get(), 3-17
   insert_one(), 3-17
   list_indexes(), 3-38
SODA_DOCUMENT_T methods
   get_blob(), 3-11
   get_clob(), 3-11
   get_created_on(), 3-11
   get_data_type(), 3-11
   get_key(), 3-11
   get_last_modified(), 3-11
   get_media_type(), 3-11
   get_varchar2(), 3-11
   get_version(), 3-11
SODA_DOCUMENT_T object type and
       constructors, 3-11
```
SODA\_OPERATION\_T methods, *[3-21](#page-31-0)* acquire\_lock(), *[3-32](#page-42-0)* as\_of\_scn(), *[3-23](#page-33-0)* as\_of\_timestamp(), *[3-23](#page-33-0)* count(), *[3-23](#page-33-0)* filter(), *[3-23](#page-33-0)* get\_cursor(), *[3-23](#page-33-0)* get\_data\_guide(), *[3-42](#page-52-0)* get\_one(), *[3-23](#page-33-0)* hint(), *[3-23](#page-33-0)* remove(), *[3-35](#page-45-0)* replace\_one\_and\_get(), *[3-32](#page-42-0)* replace\_one(), *[3-32](#page-42-0)* sample(), *[3-42](#page-52-0)*

## T

terminal SODA methods, definition, *[3-21](#page-31-0)* transaction handling, *[3-46](#page-56-0)* truncating a collection, *[3-38](#page-48-0)*

### $\vee$

view, created from collection data guide, *[3-45](#page-55-0)*

### W

write and read operations, *[3-21](#page-31-0)*